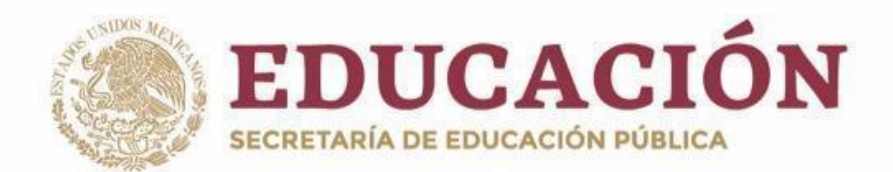

# **PLANY PROGRAMAS DE ESTUDIO BGE 2018**

Secretaría de Educación 1 **COMUNICACIÓN DE L'ANTIGUES DE L'ANTIGUES DE L'ANTIGUES DE L'ANTIGUES DE L'ANTIGUES DE L'ANTIGUES DE L'ANTIG<br>1 de l'Antigues de l'Antigues de l'Antigues de l'Antigues de l'Antigues de l'Antigues de l'Antigues de l'Antig** 

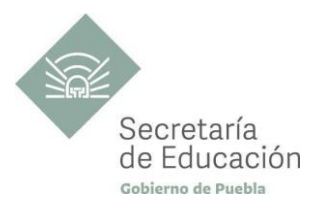

## **COMUNICACIÓN SEGUNDO SEMESTRE**

## **Habilidades Digitales II**

<sup>2</sup> **COMUNICACIÓN HABILIDADES DIGITALES II**

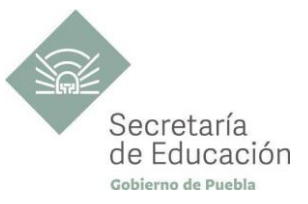

## ÍNDICE

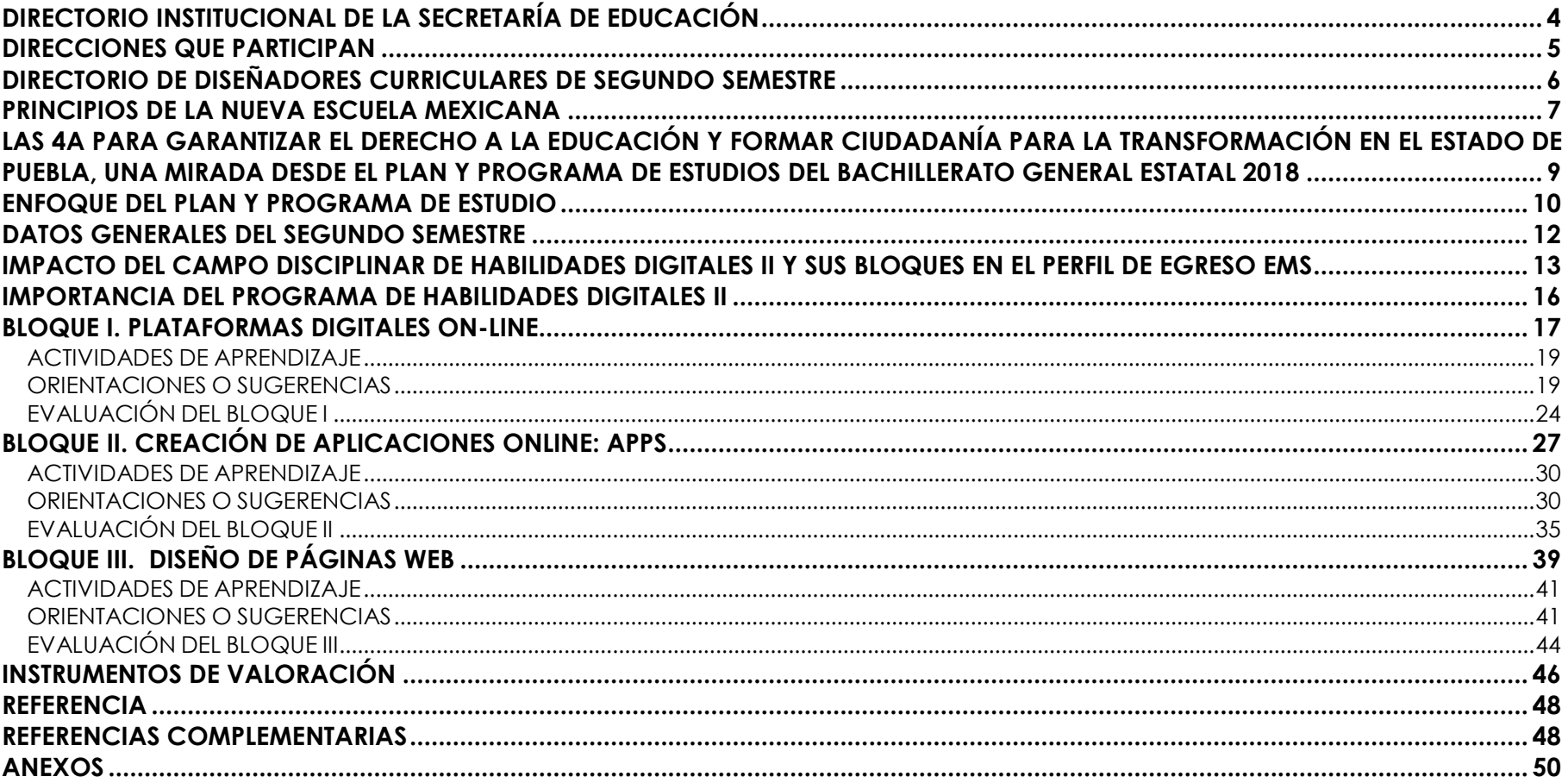

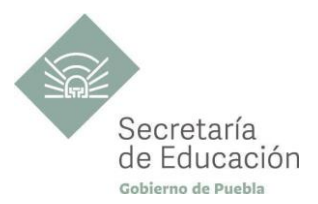

## <span id="page-3-0"></span>**DIRECTORIO INSTITUCIONAL DE LA SECRETARÍA DE EDUCACIÓN**

MIGUEL BARBOSA HUERTA **GOBERNADOR CONSTITUCIONAL DEL ESTADO DE PUEBLA**

MELITÓN LOZANO PÉREZ **SECRETARIO DE EDUCACIÓN DEL ESTADO**

MARÍA DEL CORAL MORALES ESPINOSA **SUBSECRETARÍA DE EDUCACIÓN OBLIGATORIA**

AMÉRICA ROSAS TAPIA **SUBSECRETARÍA DE EDUCACIÓN SUPERIOR**

MARÍA CECILIA SÁNCHEZ BRINGAS **TITULAR DE LA UNIDAD DE ADMINISTRACIÓN Y FINANZAS**

DEISY NOHEMÍ ANDÉRICA OCHOA **DIRECTORA GENERAL DE PROMOCIÓN AL DERECHO EDUCATIVO**

IX-CHEL HERNÁNDEZ MARTÍNEZ **DIRECTORA GENERAL DE PLANEACIÓN Y DEL SISTEMA PARA LA CARRERA DE LAS MAESTRAS Y DE LOS MAESTROS**

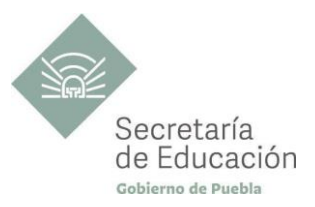

## <span id="page-4-0"></span>**DIRECCIONES QUE PARTICIPAN**

#### **DIRECCIÓN ACADÉMICA DE LA SUBSECRETARÍA DE EDUCACIÓN OBLIGATORIA** MARIBEL FILIGRANA LÓPEZ

## **DIRECCIÓN DE APOYO TÉCNICO PEDAGÓGICO, ASESORÍA A LA ESCUELA Y FORMACIÓN CONTINUA**

**DIRECCIÓN DE BACHILLERATOS ESTATALES Y PREPARATORIA ABIERTA** ANDRÉS GUTIÉRREZ MENDOZA

**DIRECCIÓN DE CENTROS ESCOLARES** JOSÉ ANTONIO ZAMORA VELÁZQUEZ

**DIRECCIÓN DE ESCUELAS PARTICULARES**

<sup>5</sup> **COMUNICACIÓN HABILIDADES DIGITALES II**

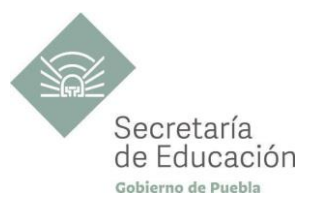

## <span id="page-5-0"></span>**DIRECTORIO DE DISEÑADORES CURRICULARES DE SEGUNDO SEMESTRE**

#### **COORDINACIÓN**

ALFREDO MORALES BÁEZ DINORA EDITH CRUZ TORAL MARÍA CRISTINA HERNÁNDEZ RAMOS MARÍA DEL PILAR GUZMÁN TENORIO MARIANA PAOLA ESTÉVEZ BARBA MIRIAM PATRICIA MALDONADO BENÍTEZ VÍCTOR HUGO ESCAMILLA MIRANDA

#### **DISEÑADORES DE LA DISCIPLINA DE HABILIDADES DIGITALES II**

CÉSAR ADRIÁN JIMÉNEZ HERNÁNDEZ JOSÉ RAYMUNDO CEJA VÁZQUEZ JUDITH HERNÁNDEZ QUIROZ LETICIA MENDOZA ALONSO

## **REVISIÓN METODOLÓGICA Y DE ESTILO**

DINORA EDITH CRUZ TORAL

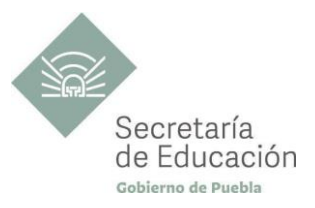

## <span id="page-6-0"></span>**PRINCIPIOS DE LA NUEVA ESCUELA MEXICANA**

La Nueva Escuela Mexicana (NEM) tiene como centro la formación integral de niñas, niños, adolescentes y jóvenes, y su objetivo es promover el aprendizaje de excelencia, inclusivo, intercultural y equitativo a lo largo del trayecto de su formación. Esta garantiza el derecho a la educación llevando a cabo cuatro condiciones necesarias: asequibilidad, accesibilidad, aceptabilidad y adaptabilidad. Es por ello que los planes y programas de estudio retoman desde su planteamiento cada uno de los principios en que se fundamenta y con base en las orientaciones de la NEM, se adecuan los contenidos y se plantean las actividades en el aula para alcanzar la premisa de aprender a aprender para la vida.

Los elementos de los Programas de Estudio se han vinculado con estos principios, los cuales son perceptibles desde el enfoque del aprendizaje situado a partir de la implementación de diversas estrategias de aprendizaje que buscan ajustarse a los diferentes contextos de cada región del Estado; lo anterior ayuda al estudiantado en el desarrollo de competencias genéricas, disciplinares, profesionales, habilidades socioemocionales y proyecto de vida, para lograr el perfil de egreso del Nivel Medio Superior.

**Fomento de la identidad con México.** La NEM fomenta el amor a la Patria, el aprecio por su cultura, el conocimiento de su historia y el compromiso con los valores plasmados en la Constitución Política.

**Responsabilidad ciudadana.** Implica la aceptación de derechos y deberes, personales y comunes.

La honestidad. Es el comportamiento fundamental para el cumplimiento de la responsabilidad social, permite que la sociedad se desarrolle con base en la confianza y en el sustento de la verdad de todas las acciones para lograr una sana relación entre los ciudadanos.

**Participación en la transformación de la sociedad.** En la NEM la superación de uno mismo es base de la transformación de la sociedad.

**Respeto de la dignidad humana.** Contribuye al desarrollo integral del individuo, para que ejerza plena y responsablemente sus capacidades.

**Promoción de la interculturalidad.** La NEM fomenta la comprensión y el aprecio por la diversidad cultural y lingüística, así como el diálogo y el intercambio intercultural sobre una base de equidad y respeto mutuo.

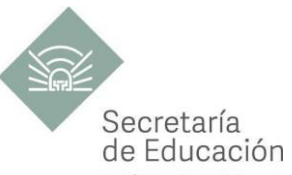

Promoción de la cultura de la paz. La NEM forma a los educandos en una cultura de paz que favorece el diálogo constructivo, la solidaridad y la búsqueda de acuerdos que permitan la solución no violenta de conflictos y la convivencia en un marco de respeto a las diferencias.

**Respeto por la naturaleza y cuidado del medio ambiente.** Una sólida conciencia ambiental que favorece la protección y conservación del entorno, la prevención del cambio climático y el desarrollo sostenible.

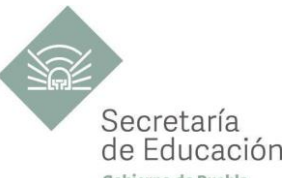

## <span id="page-8-0"></span>LAS 4A PARA GARANTIZAR EL DERECHO A LA EDUCACIÓN Y FORMAR CIUDADANÍA PARA <sup>Copie</sup>rne de Pur **TRANSFORMACIÓN EN EL ESTADO DE PUEBLA, UNA MIRADA DESDE EL PLAN Y PROGRAMA DE ESTUDIOS DEL BACHILLERATO GENERAL ESTATAL 2018**

El fin de la Educación en el Estado de Puebla es formar ciudadanía para la transformación; que se traduce en formar a las y los estudiantes para que a lo largo de su vida sean capaces de ser buenos ciudadanos, conscientes de ejercer sus derechos respetando tanto los valores y normas que la democracia adopta para hacerlos efectivos, como los derechos del resto de sus conciudadanos. Esta noción tiene que ver en palabras de Maturana, F. (2014), con llegar a ser un humano responsable, social y ecológicamente consciente, que se respeta así mismo y una persona técnicamente competente y socialmente responsable.

Desde la Secretaría de Educación del Estado de Puebla se pretende formar a sujetos crítico-éticos, solidarios frente al sufrimiento; personas que cambien el mundo desde los entornos más cercanos. ¡Las grandes causas desde casa!

Para concretar los principios pedagógicos de la Nueva Escuela Mexicana y las finalidades educativas en el Estado de Puebla, el Bachillerato General Estatal, a través de sus programas de estudio, promueve las 4A para garantizar el Derecho a la Educación, a través de sus dimensiones (asequibilidad, accesibilidad, aceptabilidad y adaptabilidad).

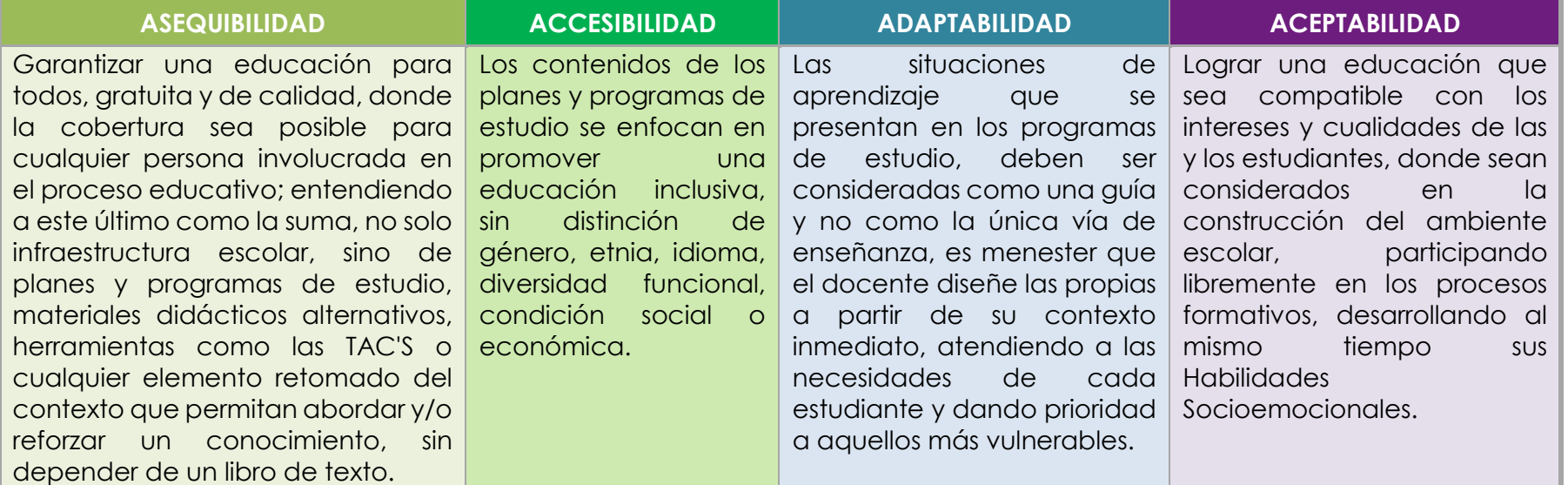

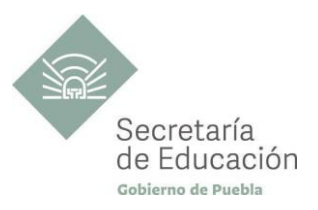

## <span id="page-9-0"></span>**ENFOQUE DEL PLAN Y PROGRAMA DE ESTUDIO**

La metodología de Aprendizaje Situado de los planes y programas de estudio de Bachillerato General Estatal es una oportunidad para las y los docentes, estudiantes y la innovación en la enseñanza, al promover la toma de decisiones, incentivar el trabajo en equipo, la resolución de problemas y vinculación con el contexto real.

Díaz Barriga, F (2006) afirma que el Aprendizaje Situado es un Método que consiste en proporcionar al estudiante una serie de casos que representen situaciones problemáticas diversas de la vida real para que se analicen, estudien y los resuelvan. La práctica situada se define como la práctica de cualquier habilidad o competencia que se procura adquirir, en un contexto situado, auténtico y real, y en donde se despliega la interacción con otros participantes.

En este sentido se promueve que "los docentes de la EMS sean mediadores entre los saberes y los estudiantes, el mundo social y escolar, las Habilidades Socioemocionales y el proyecto de vida de los jóvenes. En el Currículo de la EMS, los principios pedagógicos alineados con el Modelo Educativo Nacional vigente, que guían la tarea de los docentes y orientan sus actividades escolares dentro y fuera de las aulas, para favorecer el logro de aprendizajes profundos y el desarrollo de competencias en sus estudiantes son:

#### *Tener en cuenta los saberes previos del estudiante*

- El docente reconoce que el estudiante no llega al aula "en blanco" y que para aprender requiere "conectar" los nuevos aprendizajes con lo que ya sabe, adquirido a través de su experiencia.
- Las actividades de enseñanza–aprendizaje aprovechan nuevas formas de aprender para involucrar a los estudiantes en el proceso de aprendizaje, descubriendo y dominando el conocimiento existente y luego creando y utilizando nuevos conocimientos.

#### *Mostrar interés por los intereses de sus estudiantes*

• Es fundamental que el docente establezca una relación cercana con el estudiante, a partir de sus intereses y sus circunstancias particulares. Esta cercanía le permitirá planear mejor la enseñanza y buscar contextualizaciones que los inviten a involucrarse más en su aprendizaje.

#### *Diseñar situaciones didácticas que propicien el aprendizaje situado*

- El docente busca que el estudiante aprenda en circunstancias que lo acerquen a la realidad, simulando distintas maneras de aprendizaje que se originan en la vida cotidiana, en el contexto en el que él está inmerso, en el marco de su propia cultura.
- Además, esta flexibilidad, contextualización curricular y estructuración de conocimientos situados, dan cabida a la diversidad de conocimientos, intereses y habilidades de los estudiantes.

• El reto pedagógico reside en hacer de la escuela un lugar social de conocimiento, donde los alumnos se enfrenten a circunstancias "auténticas".

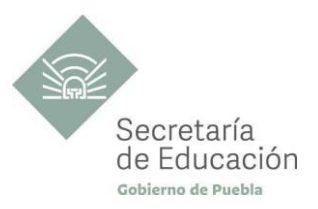

#### *Promover la relación interdisciplinaria*

• La enseñanza promueve la relación entre disciplinas, áreas del conocimiento y asignaturas.

• La información que hoy se tiene sobre cómo se crea el conocimiento, a partir de "piezas" básicas de aprendizajes que se organizan de cierta manera, permite trabajar para crear estructuras de conocimiento que se transfieren a campos disciplinarios y situaciones nuevas.

#### *Reconocer la diversidad en el aula como fuente de riqueza para el aprendizaje y la enseñanza*

• Las y los docentes han de fundar su práctica en la equidad mediante el reconocimiento y aprecio a la diversidad individual, cultural y social como características intrínsecas y positivas del proceso de aprendizaje en el aula.

• También deben identificar y transformar sus propios prejuicios con ánimo de impulsar el aprendizaje de todos sus estudiantes, estableciendo metas de aprendizaje retadoras para cada uno.

#### *Superar la visión de la disciplina como un mero cumplimiento de normas*

• La escuela da cabida a la autorregulación cognitiva y moral para promover el desarrollo de conocimientos y la convivencia.

• Las y los docentes y directivos propician un ambiente de aprendizaje seguro, cordial, acogedor, colaborativo y estimulante, en el que cada niño o joven sea valorado, se sienta seguro y libre.

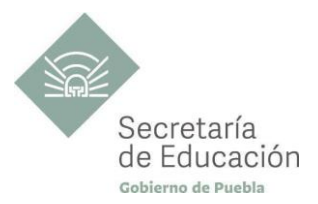

## <span id="page-11-0"></span>**DATOS GENERALES DEL SEGUNDO SEMESTRE**

Componente de Formación: **Básico** Área de Conocimiento: **Comunicación**  Disciplina: **Habilidades Digitales II** Semestre: **Segundo**

Clave Disciplina: **CFB-CO-HD-02** Duración: **3 Hr/Sem/Mes**  Créditos: **6**

Total de horas: **54**

Opción educativa: **Presencial** Mínimo de mediación docente **80% Modalidad Escolarizada**

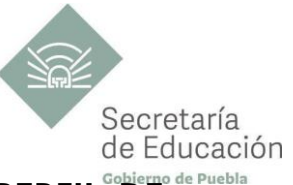

## <span id="page-12-0"></span>**IMPACTO DEL CAMPO DISCIPLINAR DE HABILIDADES DIGITALES II Y SUS BLOQUES EN EL PERFIL DE EGRESO EMS**

#### **Propósito del Programa de Habilidades Digitales II**

Que el estudiante desarrolle competencias genéricas y disciplinares así como habilidades socioemocionales (HSE), mediante actividades creativas, encaminadas a la elaboración de productos parciales e integradores, enfocado a diversas dimensiones de su proyecto de vida, utilizando las tecnologías de la información como herramientas de investigación, producción y difusión, conformando redes de aprendizaje, aprovechando los servicios en línea que ofrece la web, prevaleciendo en todas ellas, ambientes éticos, respetuosos y armónicos.

#### **Ámbitos**

#### **Lenguaje y comunicación**

Se expresa con claridad en español de forma oral y escrita. Identifica las ideas clave en un texto o discurso oral e infiere conclusiones a partir de ellas, obtiene e interpreta información y argumenta con eficacia. Se comunica en inglés con fluidez y naturalidad.

#### **Habilidades Digitales**

Es autoconsciente y determinado, cultiva relaciones interpersonales sanas, se autorregula, tiene capacidad de afrontar la adversidad y actuar con efectividad y reconoce la necesidad de solicitar apoyo. Tiene la capacidad de construir un proyecto de vida con metas personales. Fija metas y busca aprovechar al máximo sus opciones y recursos. Toma decisiones que le generan bienestar presente, oportunidades y sabe lidiar con riesgos futuros.

#### **Colaboración y trabajo en equipo**

Trabaja en equipo de manera constructiva y ejerce un liderazgo participativo y responsable, propone alternativas para actuar y solucionar problemas. Asume una actitud constructiva.

#### **Habilidades Socioemocionales y Proyecto de Vida.**

Es autoconsciente y determinado, cultiva relaciones interpersonales sanas, se autorregula, tiene capacidad de afrontar la adversidad y actuar con efectividad y reconoce la necesidad de solicitar apoyo. Tiene la capacidad de construir un proyecto de vida con metas personales. Fija metas y busca aprovechar al máximo sus opciones y recursos. Toma decisiones que le generan bienestar presente, oportunidades y sabe lidiar con riesgos.

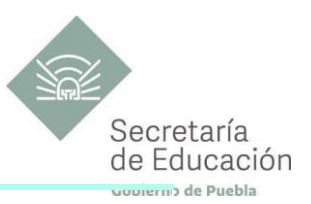

#### **Competencias Genéricas**

**CG1. Se conoce y valora a sí mismo y aborda problemas y retos teniendo en cuenta los objetivos que persigue.**

**A4.** Analiza críticamente los factores que influyen en su toma de decisiones.

#### **CG4. Escucha, interpreta y emite mensajes pertinentes en distintos contextos mediante la utilización de medios, códigos y herramientas apropiados.**

**A1.** Expresa ideas y conceptos mediante representaciones lingüísticas, matemáticas o gráficas.

#### **CG1. Se conoce y valora a sí mismo y aborda problemas y retos teniendo en cuenta los objetivos que persigue.**

**A3.** Elige alternativas y cursos de acción con base en criterios sustentados y en e l marco de un proyecto de vida.

**A4.** Analiza críticamente los factores que influyen en su toma de decisiones.

#### **CG4. Escucha, interpreta y emite mensajes pertinentes en distintos contextos mediante la utilización de medios, códigos y herramientas apropiados.**

**A1.** Expresa ideas y conceptos mediante representaciones lingüísticas, matemáticas o gráficas.

**A4.** Se comunica en una segunda lengua en situaciones cotidianas.

**A5.** Maneja tecnologías de la información y la comunicación para obtener información y expresar ideas.

#### **CG5. Desarrolla innovaciones y propone soluciones a problemas a partir de métodos establecidos.**

**A6.** Utiliza las tecnologías de la información y comunicación para procesar e interpretar información.

#### **CG8. Trabaja en forma colaborativa.**

**A1.** Propone maneras de solucionar un problema o desarrollar un proyecto en equipo, definiendo u n curso de acción con pasos específicos.

**A2.** Aporta puntos de vista con apertura y considera los de otras personas de manera reflexiva.

#### **Competencias Disciplinares**

**CD1-CO** Identifica, ordena e interpreta las ideas, datos y conceptos explícitos e implícitos en un texto, considerando el contexto en el que se generó y en el que se recibe.

**CD2-CO** Evalúa un texto mediante la comparación de sus contenidos con el de otros, en función de sus conocimientos previos y nuevos.

**CD5-CO** Expresa ideas y conceptos en composiciones coherentes y creativas, con introducciones, desarrollo y conclusiones claras.

**CD11-CO** Se comunica en una lengua extranjera mediante un discurso lógico, oral o escrito, congruente con la situación comunicativa.

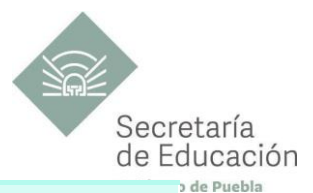

**CD12-CO** Utiliza las tecnologías de la información y comunicación para investigar, resolver problemas, producir materiales y transmitir información.

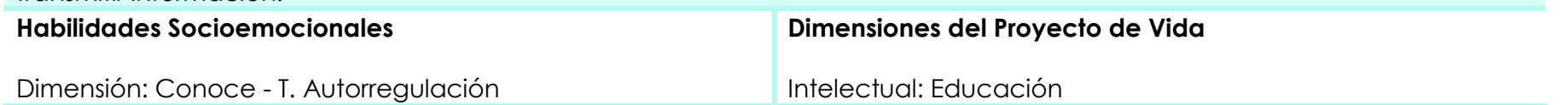

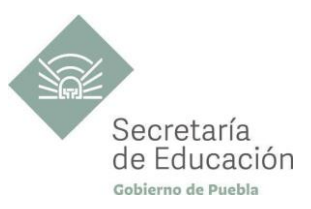

## <span id="page-15-0"></span>**IMPORTANCIA DEL PROGRAMA DE HABILIDADES DIGITALES II**

Dado que la disciplina de Habilidades Digitales es el medio para la elaboración, conformación y difusión de producciones de diversos campos disciplinares, se fortalecen los conocimientos adquiridos en el primer semestre de procesador de textos, presentadores electrónicos, hoja de cálculo, ciudadanía digital, uso seguro de internet y publicaciones. Su importancia radica en concretar la competencia disciplinar correspondiente y el ámbito "Habilidades Digitales" conformando redes de aprendizaje colaborativo aprovechando las tecnologías y los servicios en línea que ofrece la WEB para investigar, resolver problemas, producir materiales y expresar ideas basados en la creatividad, innovación, respeto y socialización propiciando ambientes éticos para el aprendizaje convirtiéndose en habilitante en todos los ámbitos de su vida. De la misma manera contribuye al desarrollo de competencias genéricas, disciplinares, ámbitos, dimensiones del proyecto de vida y habilidades socioemocionales transversales.

#### **Bloque I. Plataformas Digitales On-line**

Al finalizar este primer bloque, los estudiantes utilizan los servicios en la nube para almacenar los productos elaborados en diferentes campos disciplinares, con el propósito de conformar un portafolio de evidencias digital en otros semestres; de igual forma diseñarán, emplearán los blogs y las Wikis para compartir sus productos en redes de aprendizaje.

#### **Bloque II. Creación de Aplicaciones On-line: apps**

En este bloque, los estudiantes diseñarán una app (aplicación) para conformar un portafolio de evidencias, respaldando el proyecto de vida y permitiendo la transversalidad, habilitando secciones en las que pueda anexar información de otros campos disciplinares contribuyendo a la multidisciplinariedad**.**

#### **Bloque III. Diseño de Páginas WEB en la Red**

Para este bloque, los estudiantes utilizarán plataformas y software educativo para reforzar los aprendizajes; de igual forma desarrollará una página web que le permita crear una historieta que dé respuesta al producto integrador correspondiente apropiándose de los conocimientos necesarios para su uso posterior tanto en su vida académica como personal.

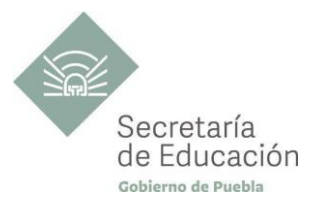

## <span id="page-16-0"></span>**Bloque I. Plataformas Digitales On-line**

#### **Propósito del Bloque**

Diseñe un blog utilizando las plataformas digitales on-line, que le permitan resolver problemas, producir materiales, expresar ideas, de forma ética y responsable.

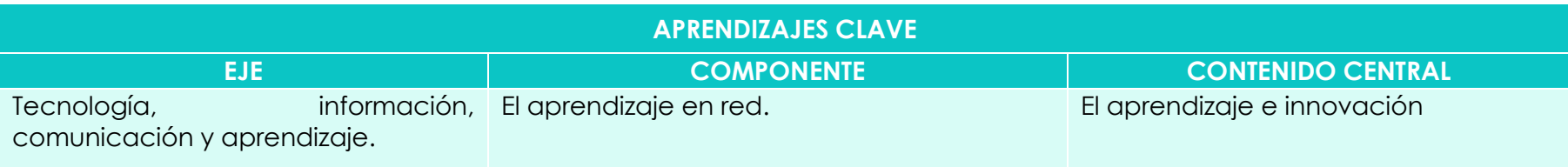

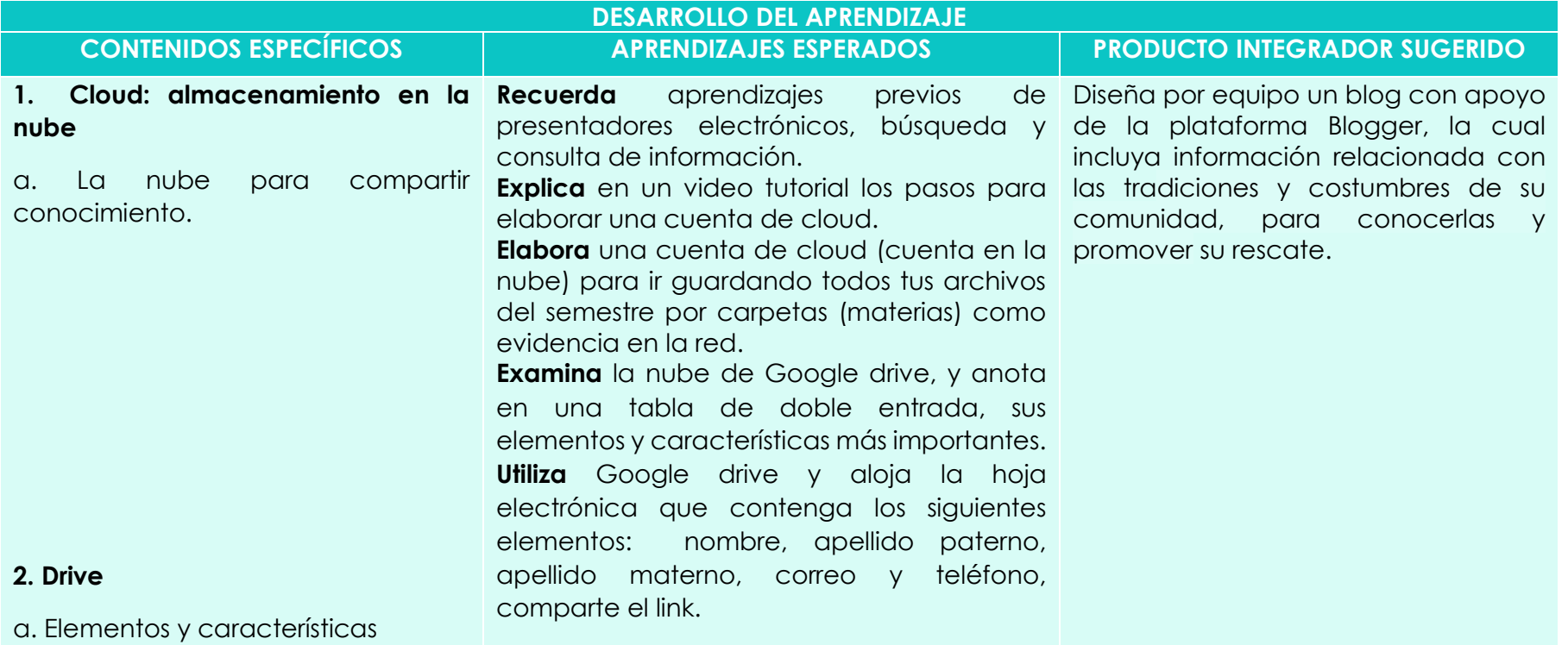

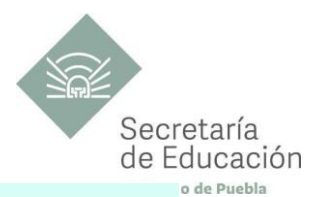

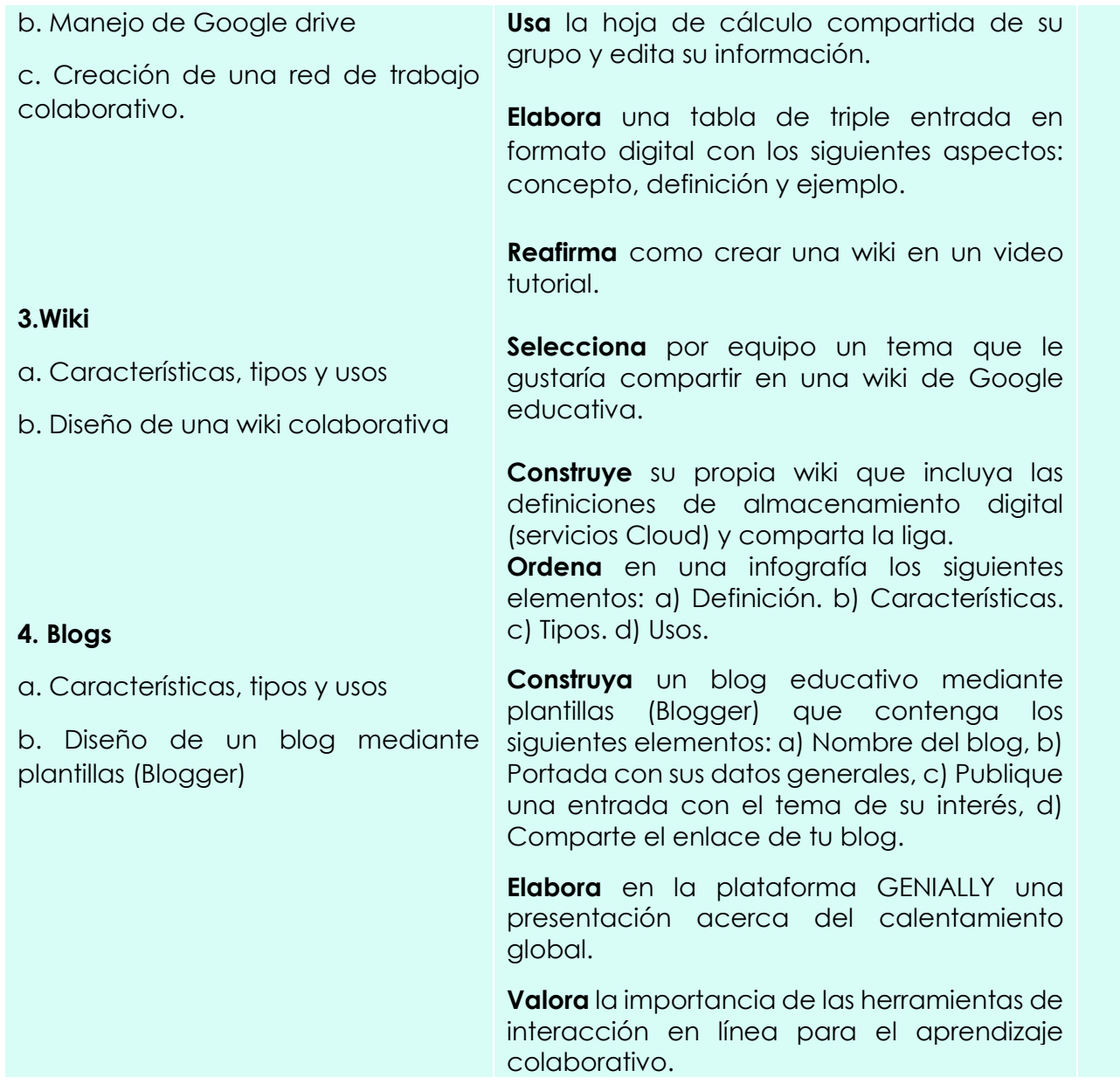

<span id="page-18-1"></span>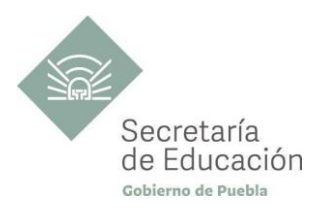

<span id="page-18-0"></span>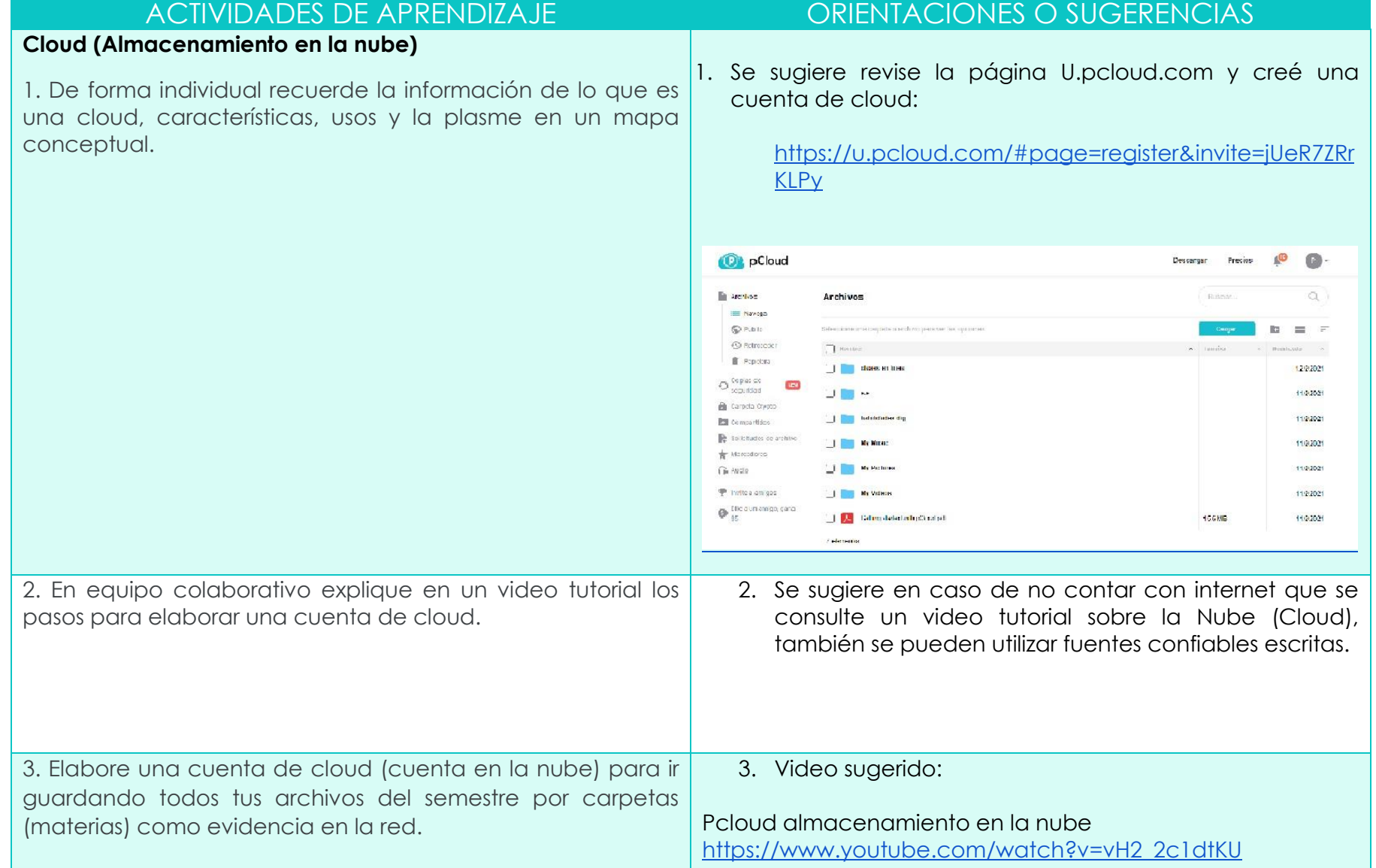

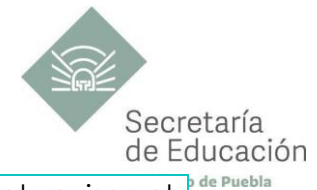

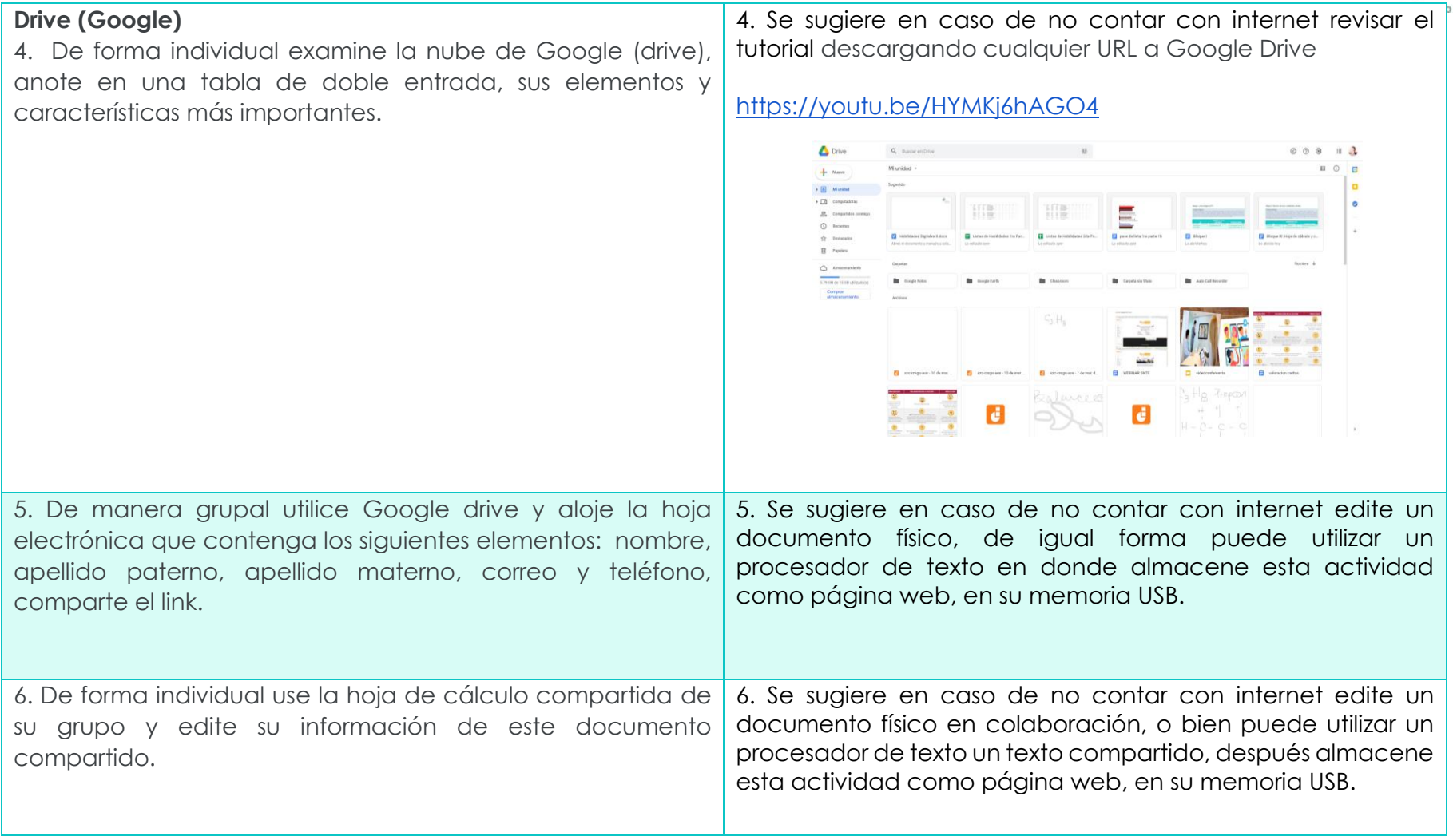

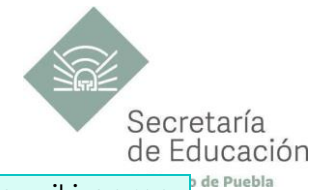

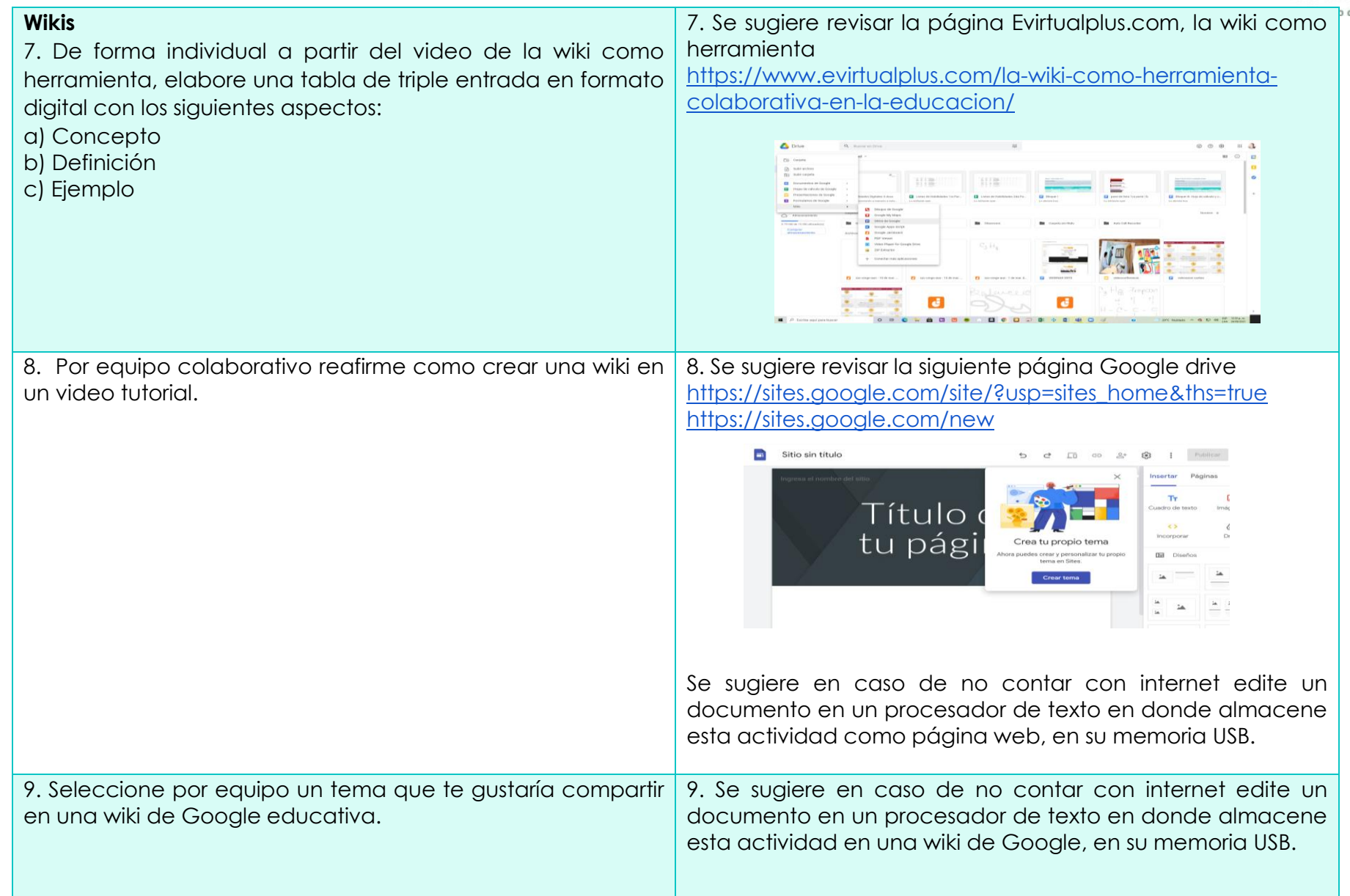

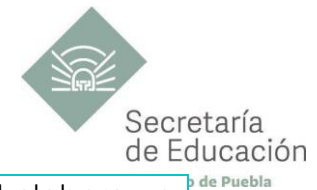

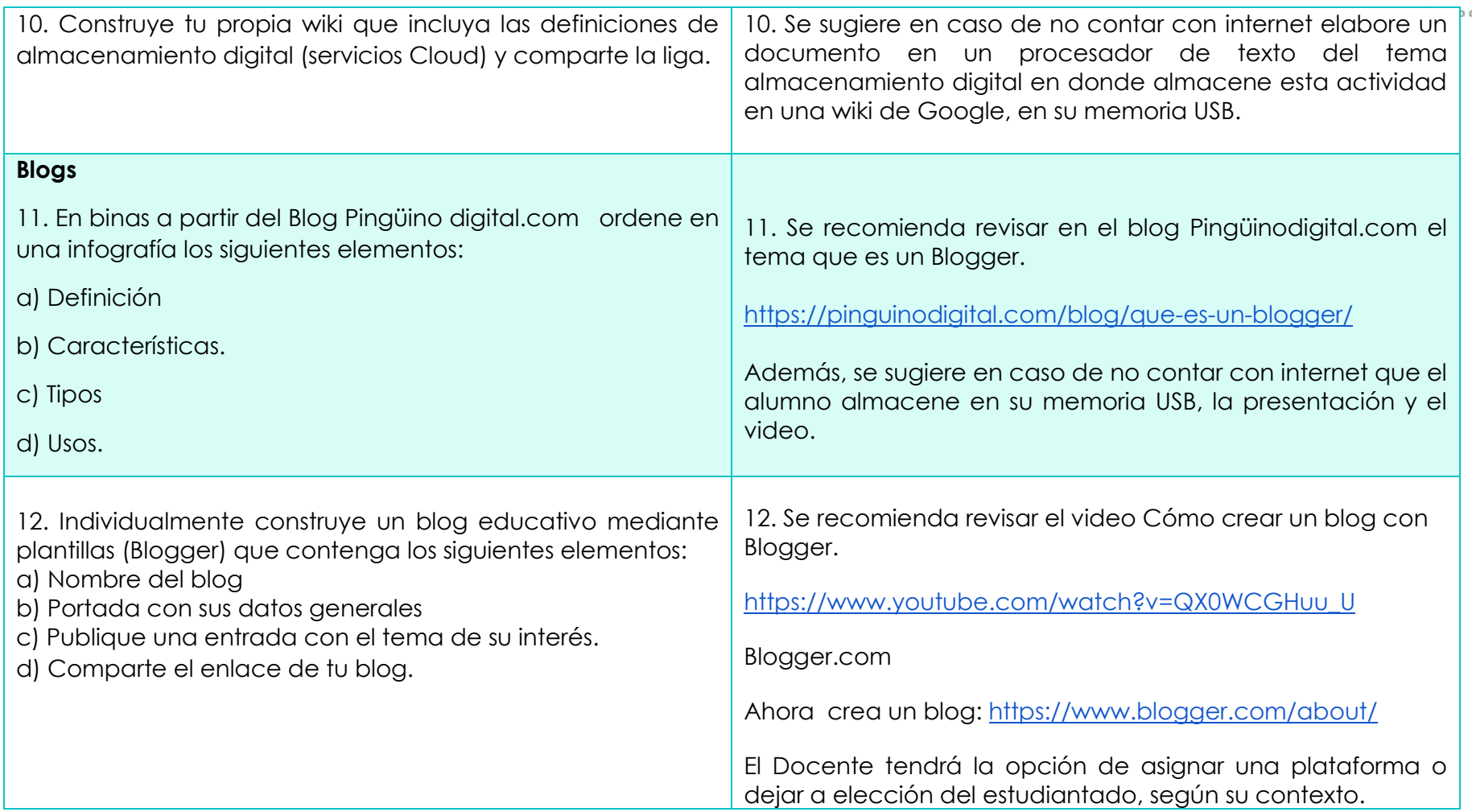

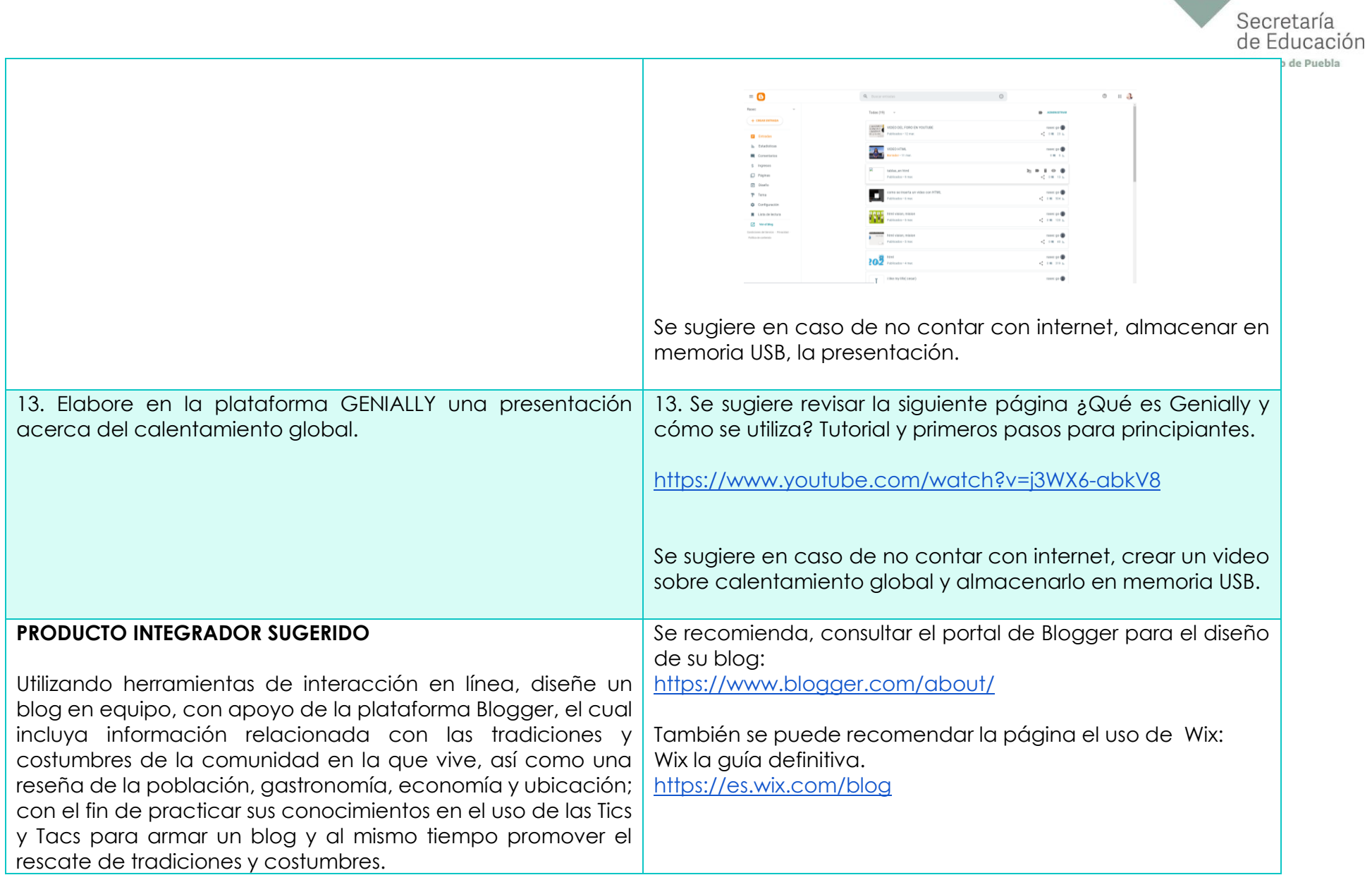

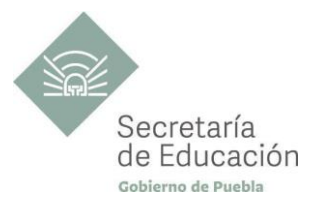

## <span id="page-23-0"></span>**EVALUACIÓN DEL BLOQUE I**

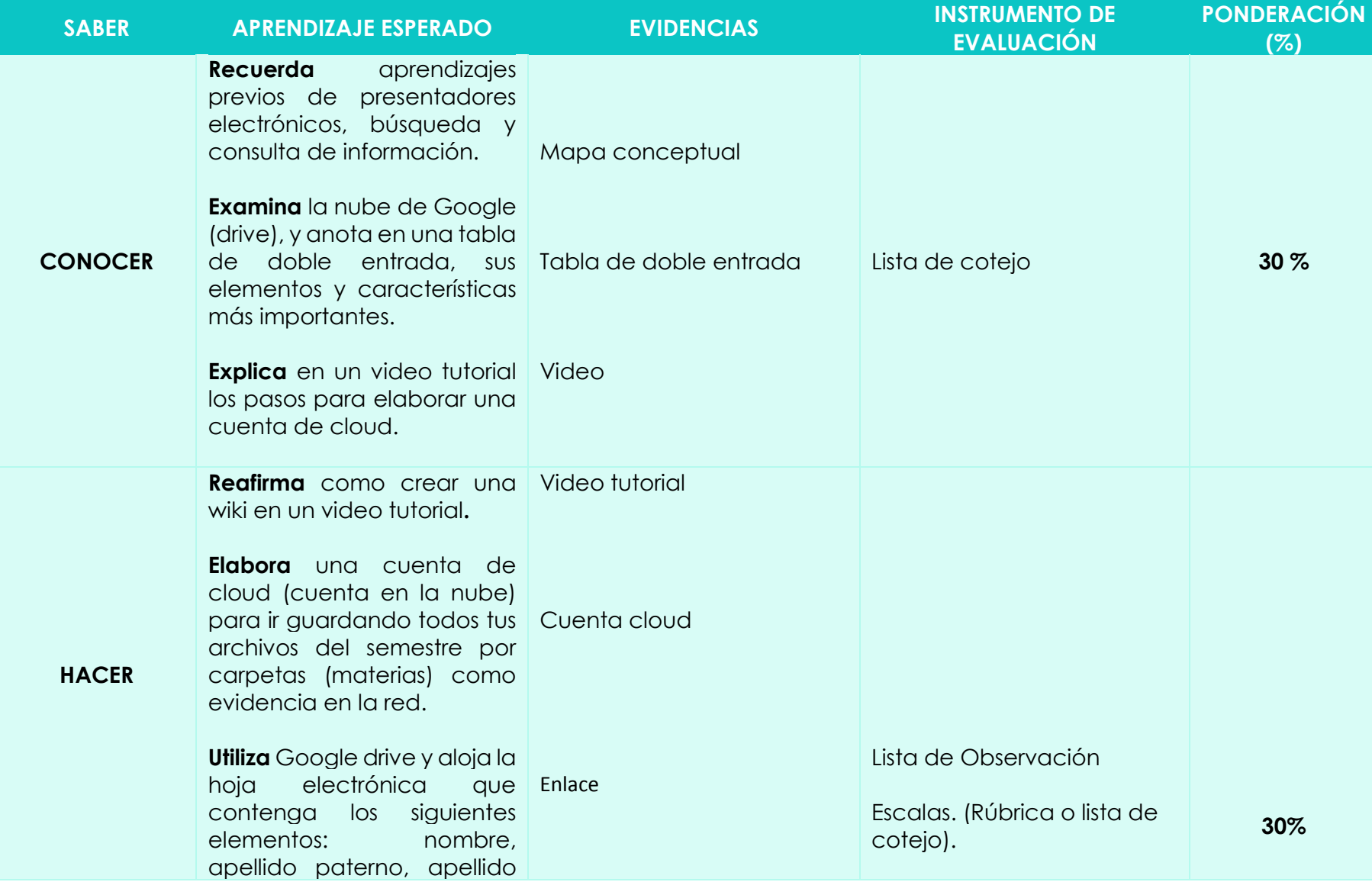

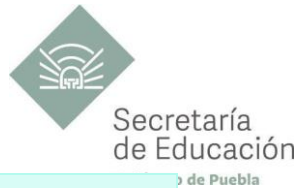

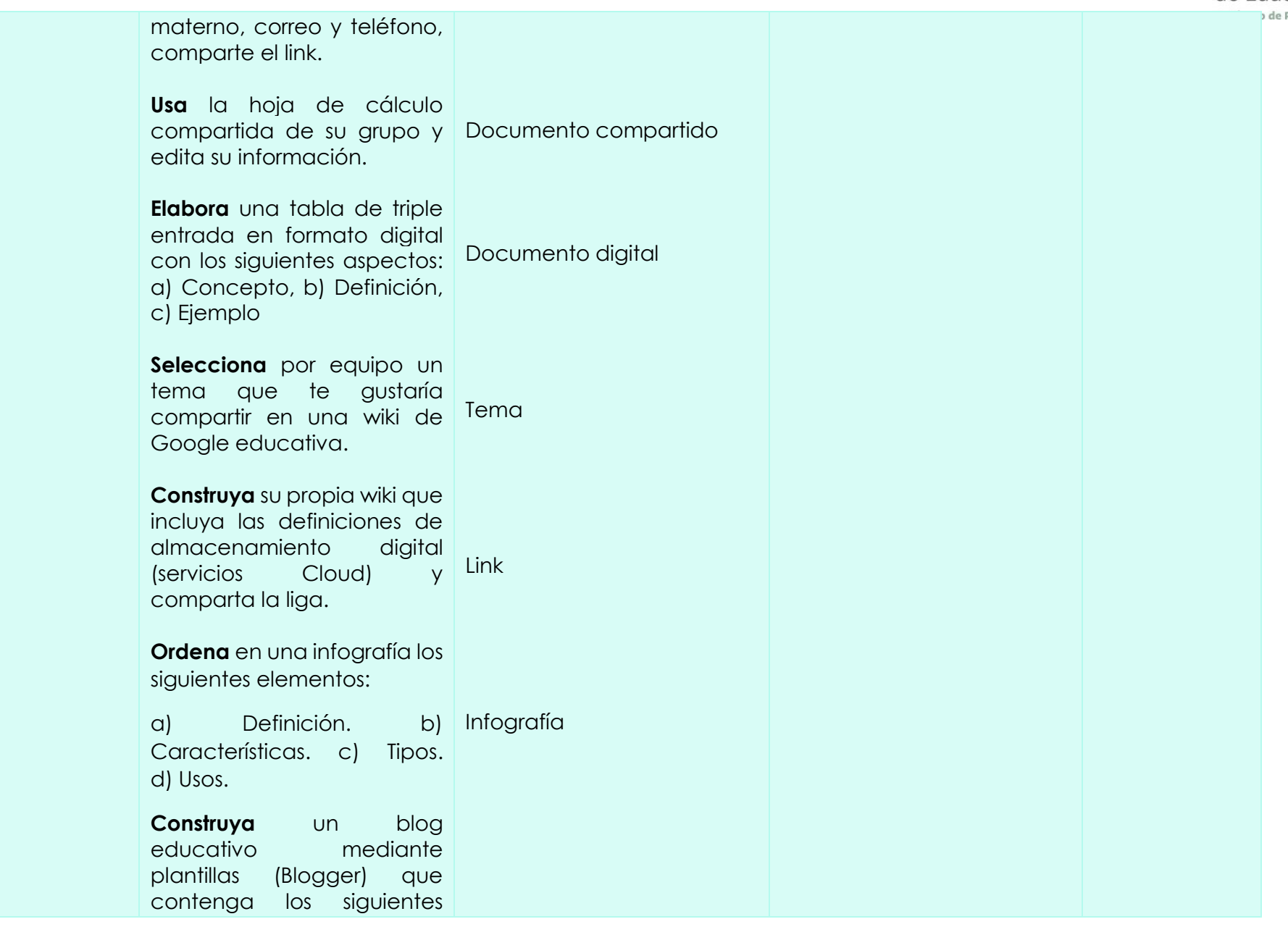

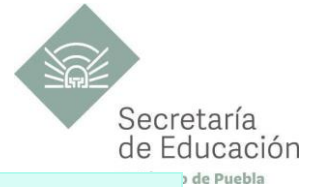

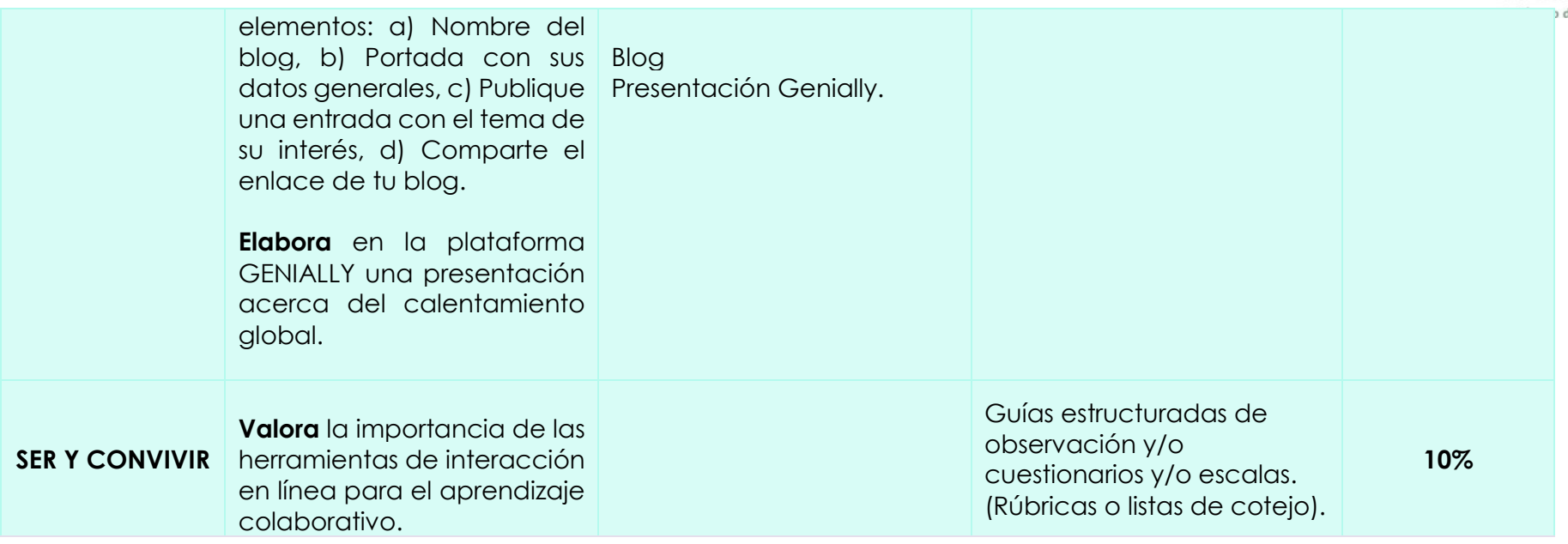

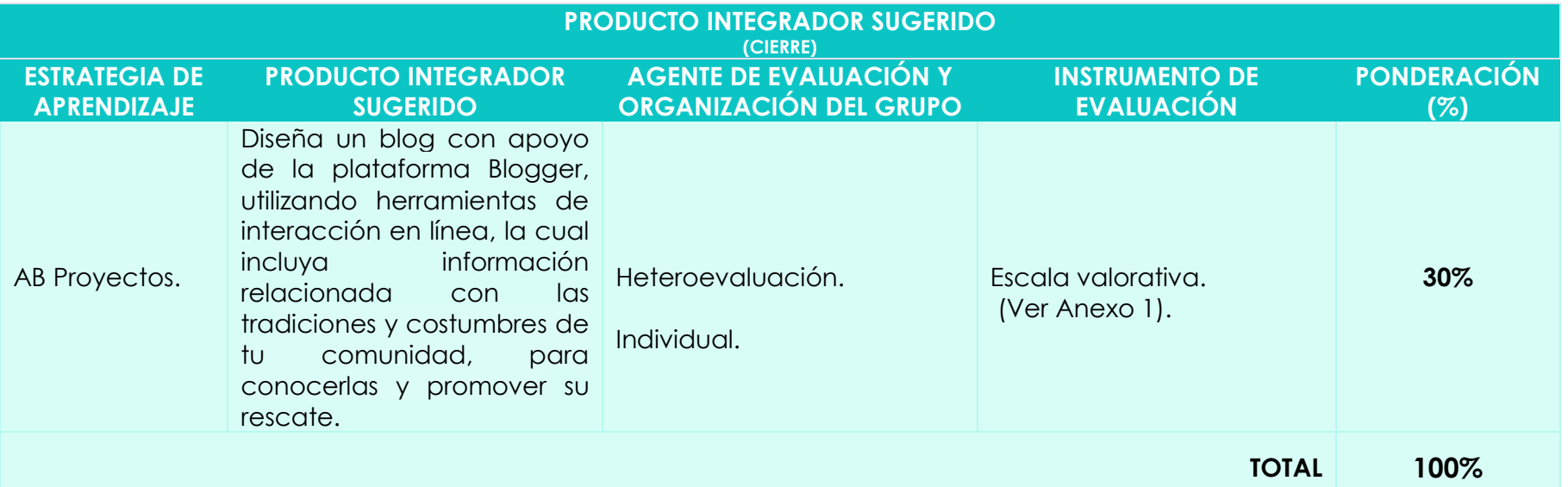

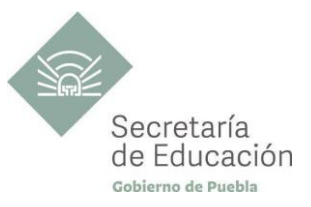

## <span id="page-26-0"></span>**Bloque II. Creación de aplicaciones online: apps**

#### **Propósito del Bloque**

Diseñe diversas aplicaciones móviles (Apps) que le ayudarán en el proceso de aprendizaje y desarrollo de las habilidades Digitales, utilizando las Tecnologías de la Información y la Comunicación de forma ética y responsable para resolver problemas, producir materiales y expresar ideas innovadoras, trabajando colaborativamente.

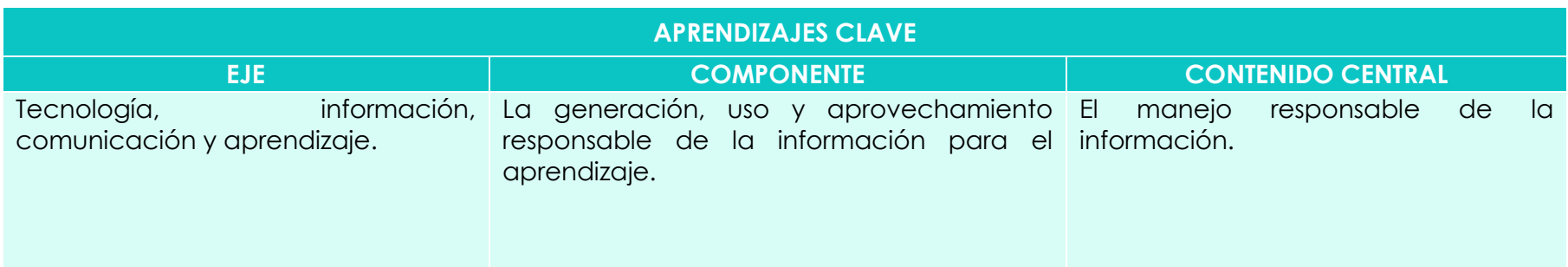

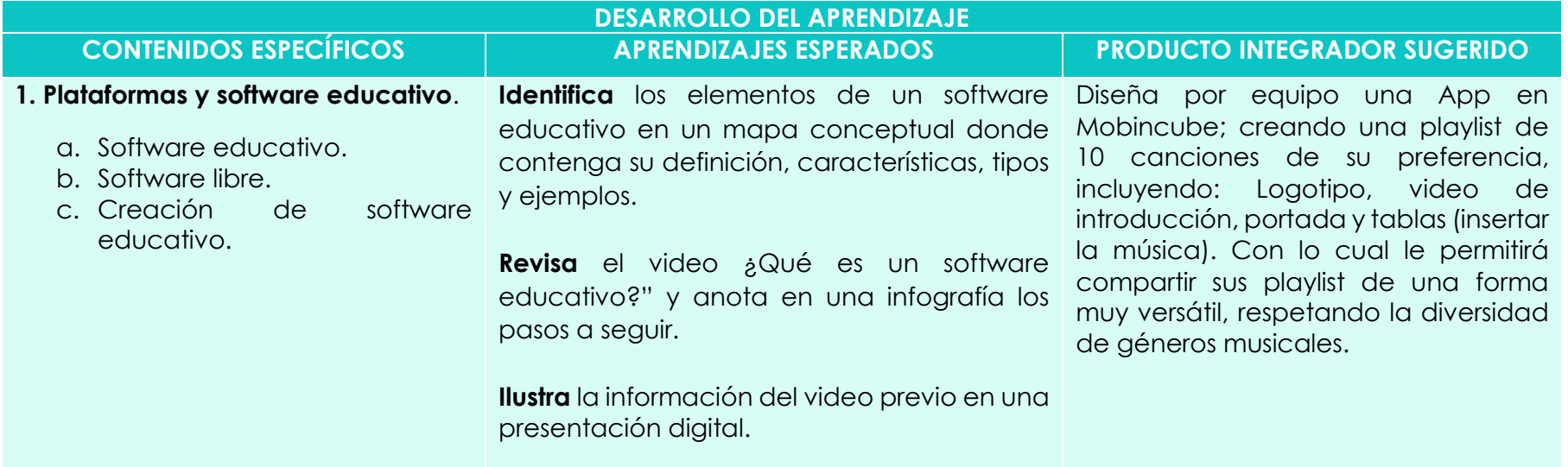

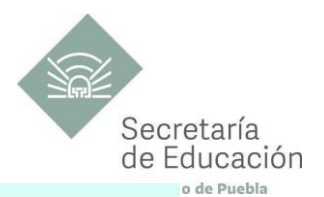

**Analiza** el tema Software Libre y realiza una presentación online.

**Utiliza** una cuenta de drive para compartir su presentación on-line, comparte el link.

**Muestra** la presentación on-line por medio de una nueva entrada de su blog.

**Diseña** una wiki como ejemplo de software educativo, con los siguientes elementos: a) Marca de tu software, b) Logotipo (logo Maker o Canva), c) Nombre de wiki (herramientas Google, d) Mensaje de bienvenida, e) Video de introducción para su marca (Intro Maker o Canva), f) Comparte el enlace de tu wiki.

**Destaca** en un diagrama de flujo como elaborar una App móvil. a partir de Mobincube o App inventor.

#### **2. Diseño de Apps.**

- a. Crea tu propia App
- b. Diseño de una App mediante plantillas.
- c. Diseño de una App educativa.

mensaje "hola mundo" y comparte la liga de tus programas.

**Programa** en Mobincube y App inventor el

**Crea** su propio Software Educativo en forma colaborativa utilizando una app (Mobincube o MIT app inventor), puede elegir alguno de los siguientes casos: resuelva una ecuación de segundo grado utilizando la fórmula general, la conjugación del verbo to be en presente, pasado y futuro, o alguna actividad de las disciplinas que estás cursando actualmente, con los siguientes

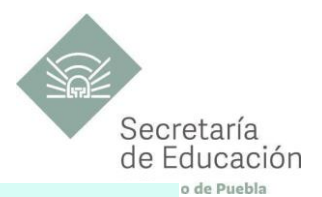

elementos: Marca, logo de la App, video de introducción, imágenes y videos (YouTube), Cada alumno guardará una copia de la actividad y la compartirá a través del código QR.

**Valora** la importancia de las plataformas y software educativo como herramientas digitales para el aprendizaje en línea, que le puedan apoyar para desarrollar tareas o producciones propias de su contexto.

<span id="page-29-1"></span>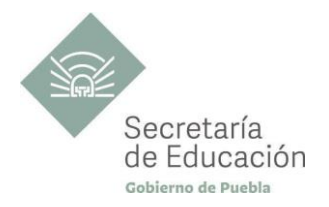

<span id="page-29-0"></span>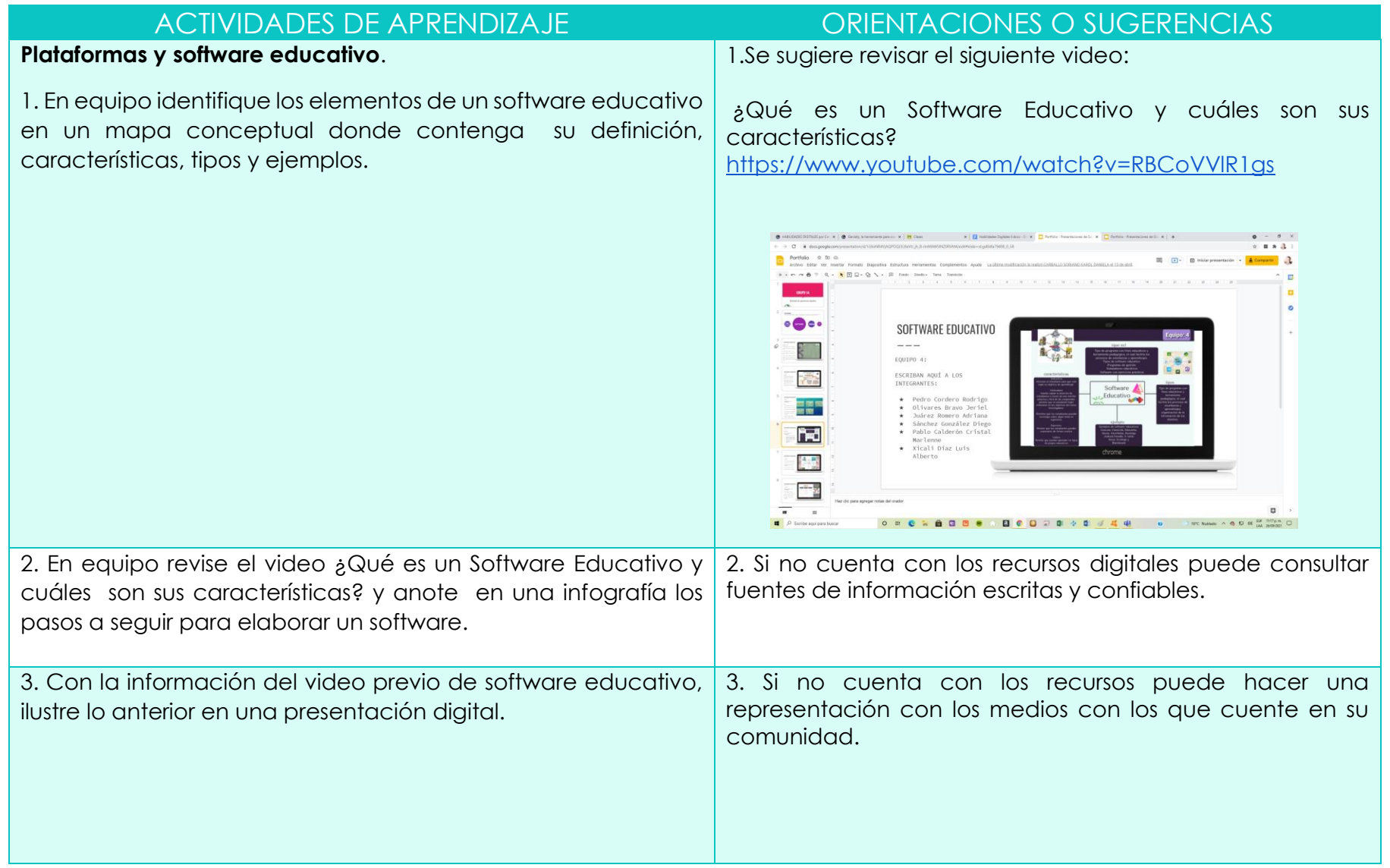

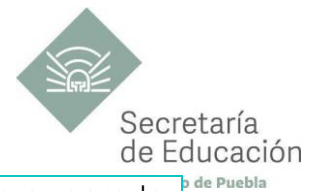

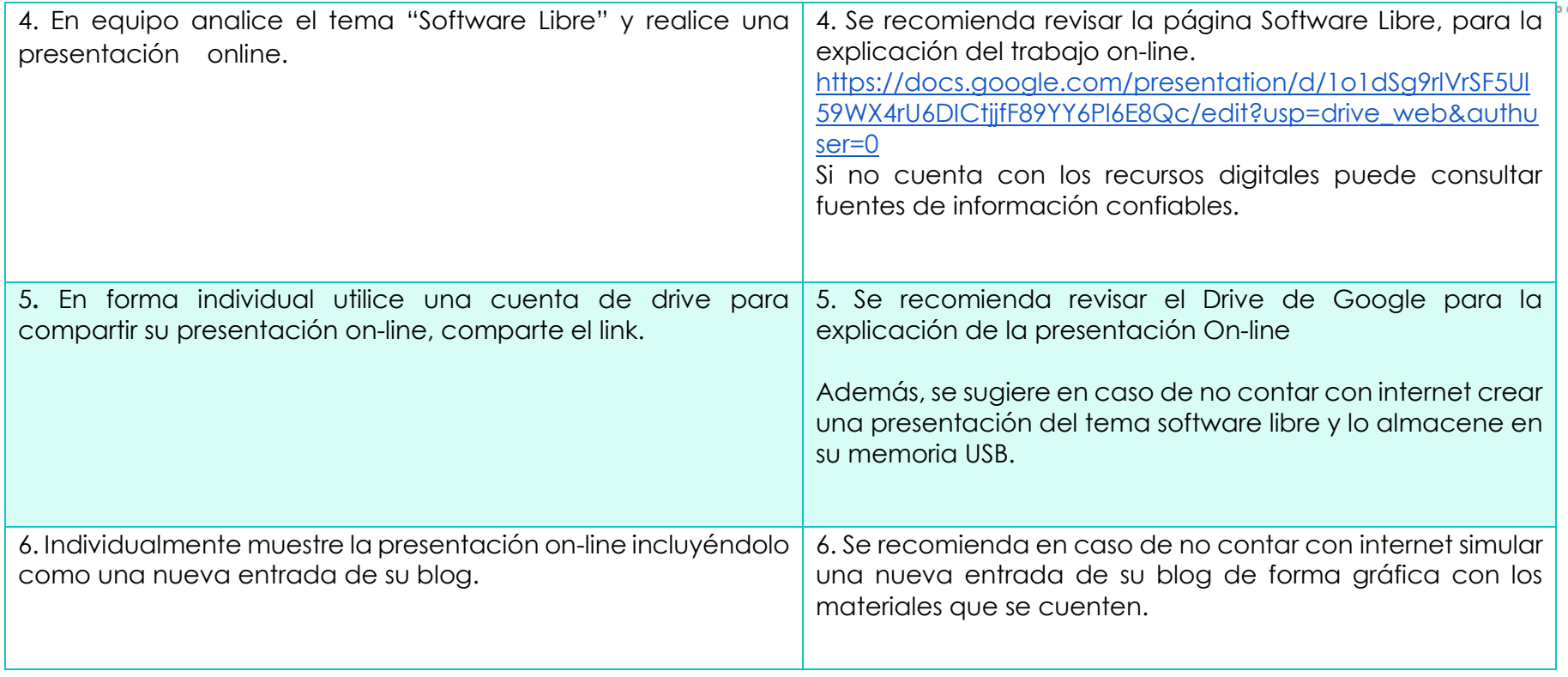

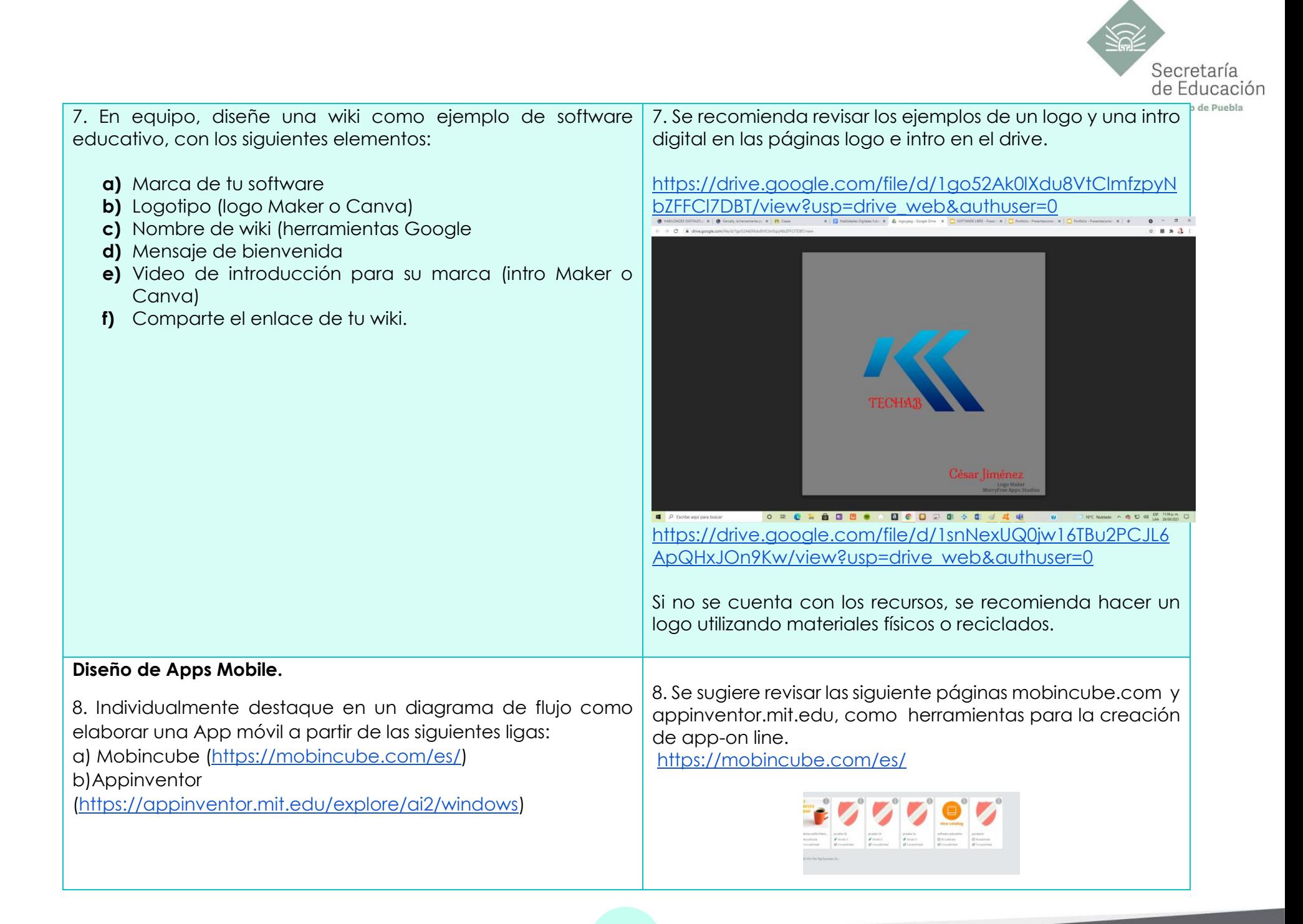

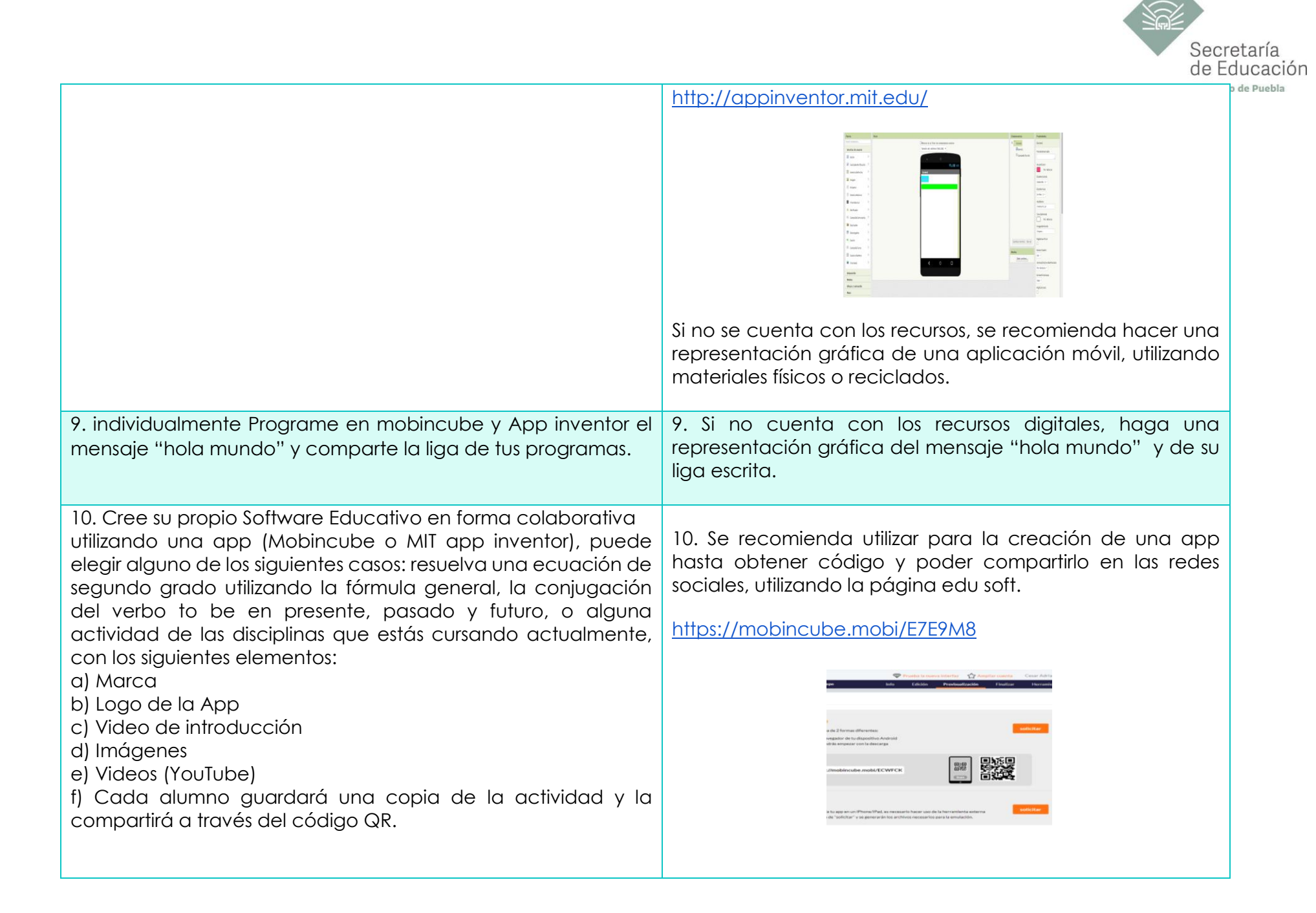

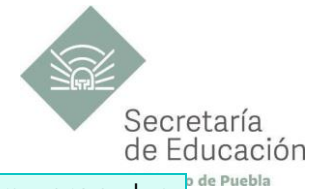

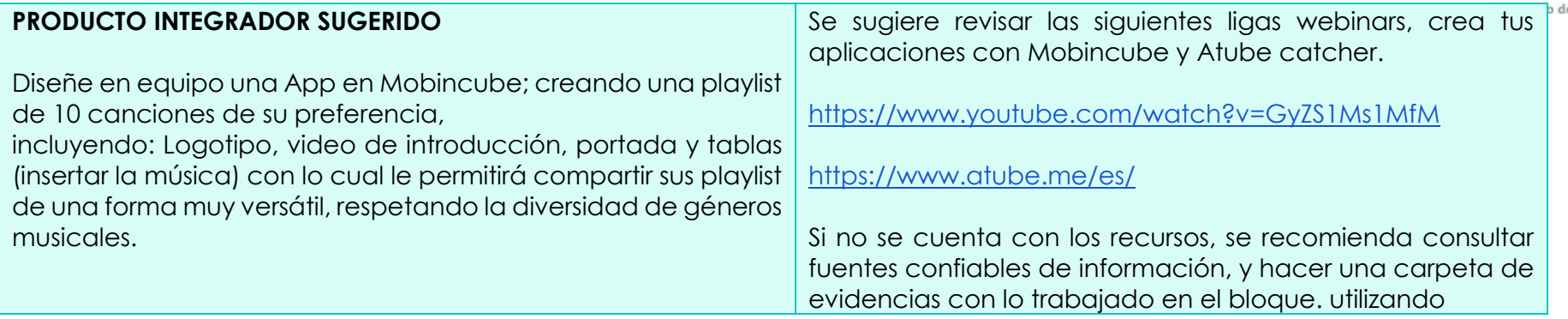

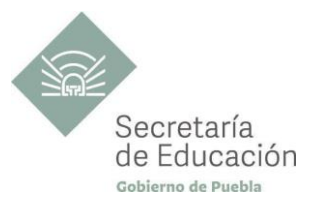

## <span id="page-34-0"></span>**EVALUACIÓN DEL BLOQUE II**

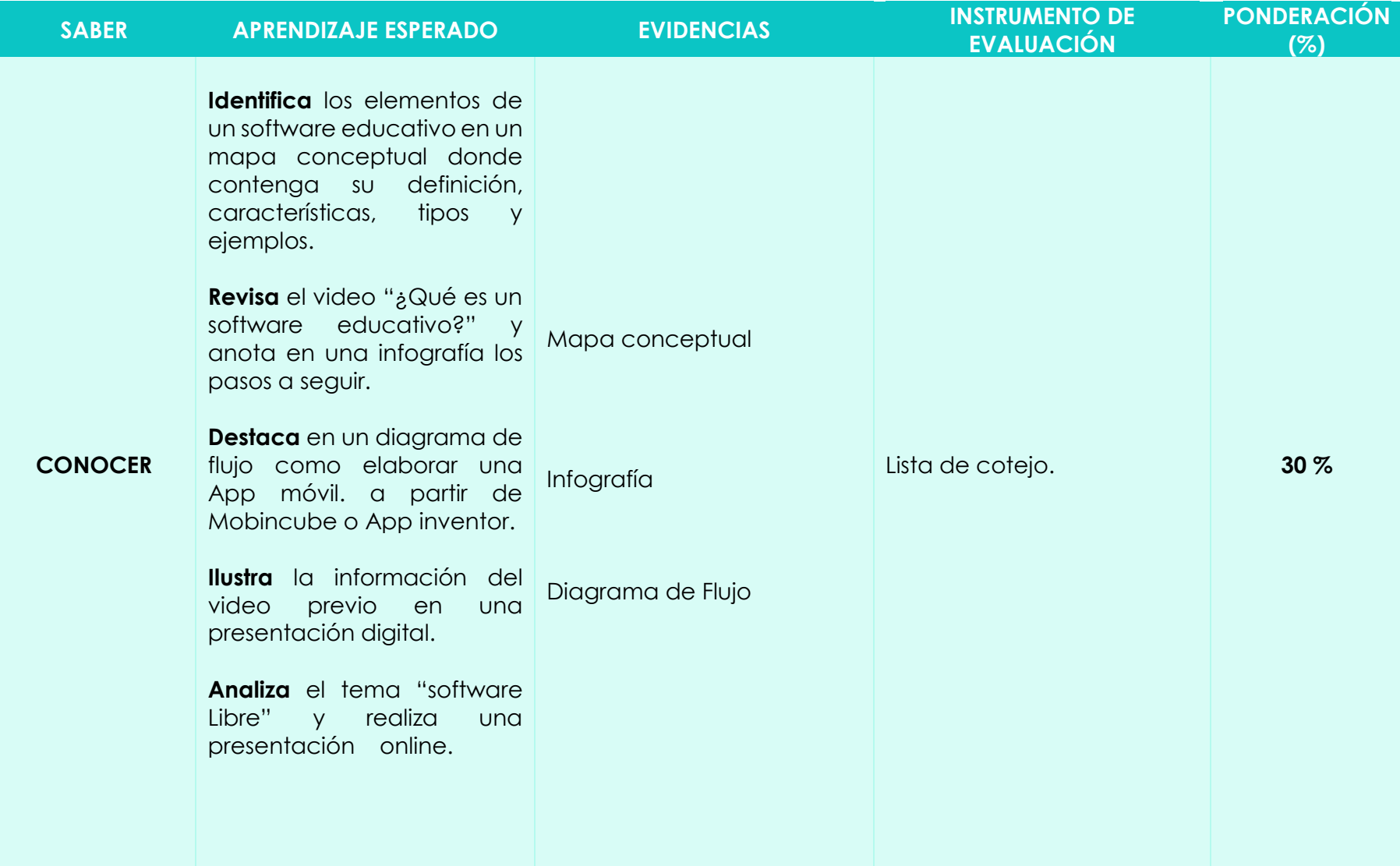

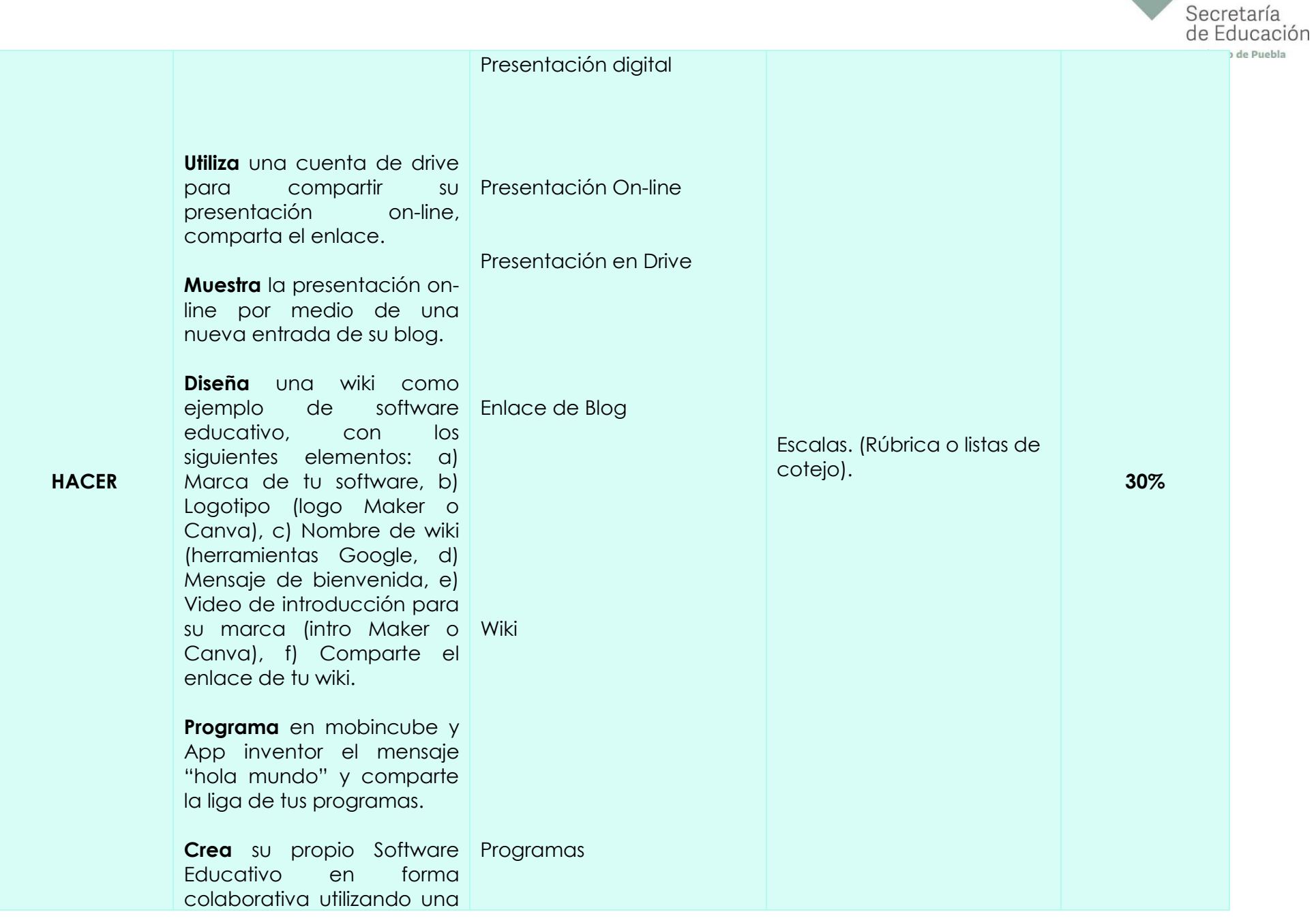

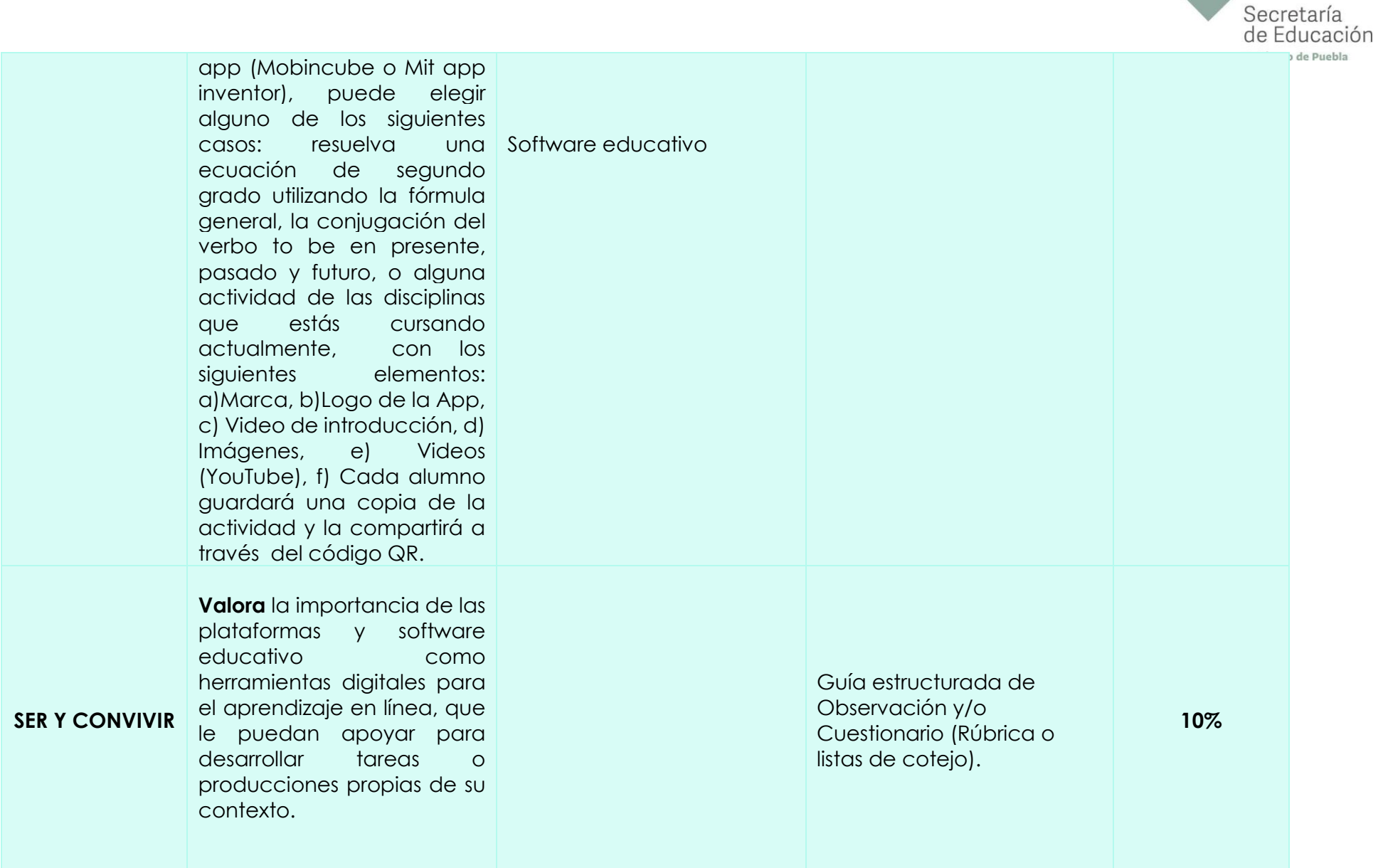

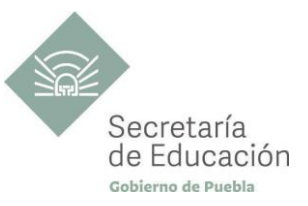

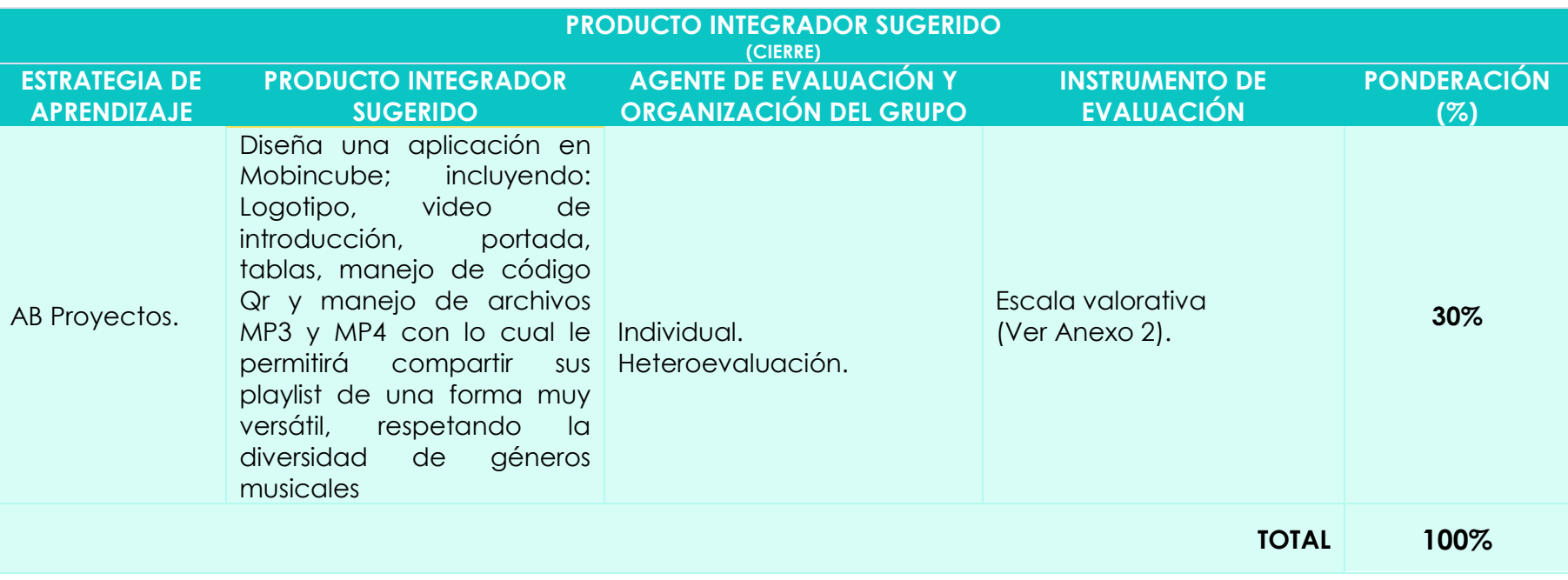

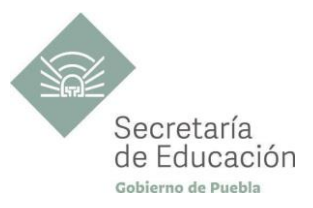

## <span id="page-38-0"></span>**Bloque III. Diseño de páginas web**

#### **Propósito del Bloque**

Diseñe diferentes páginas web, utilizando las Tecnologías de la Información y la Comunicación de forma ética, responsable y colaborativa, recopilando información para difundir sus actividades trabajadas en el bloque.

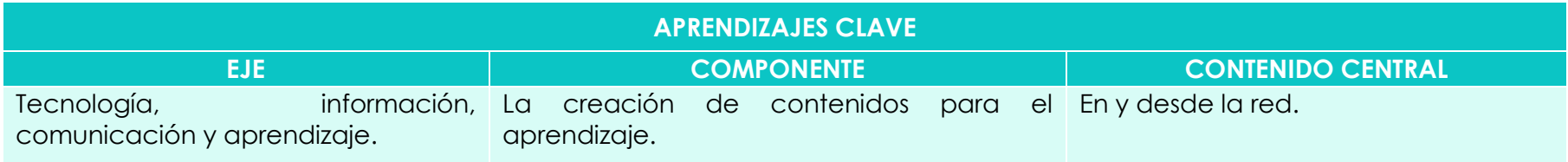

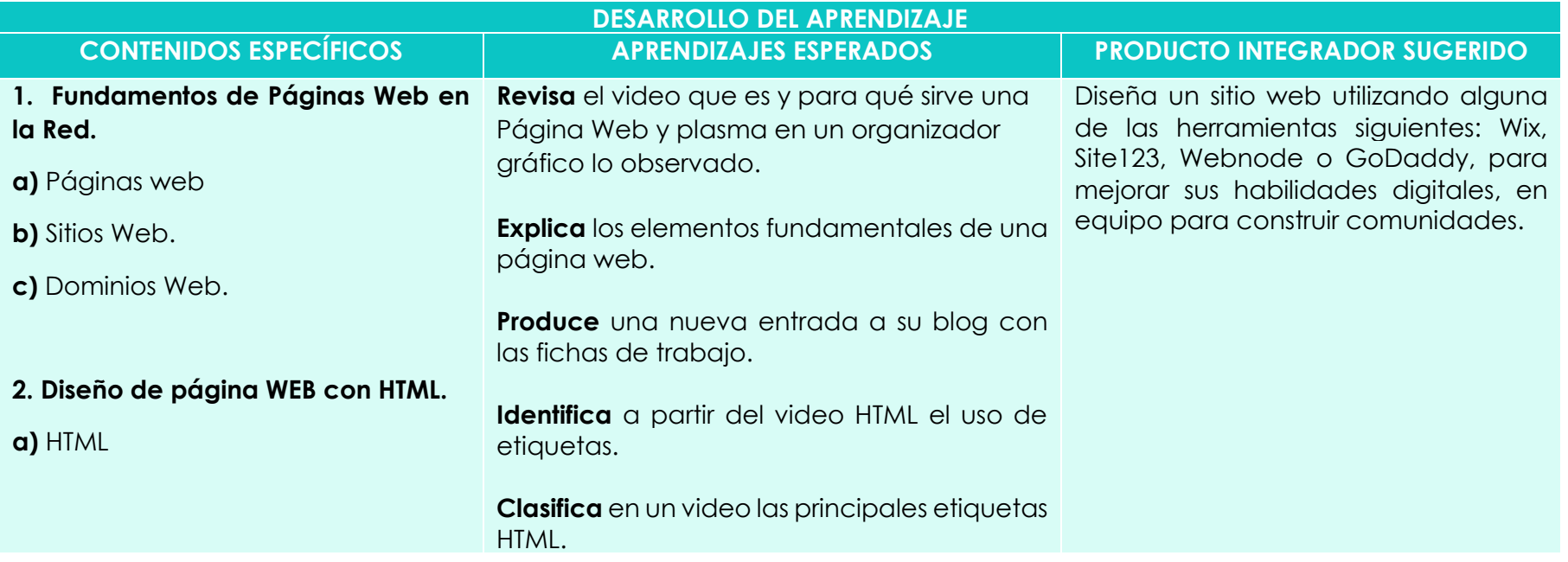

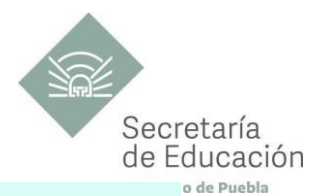

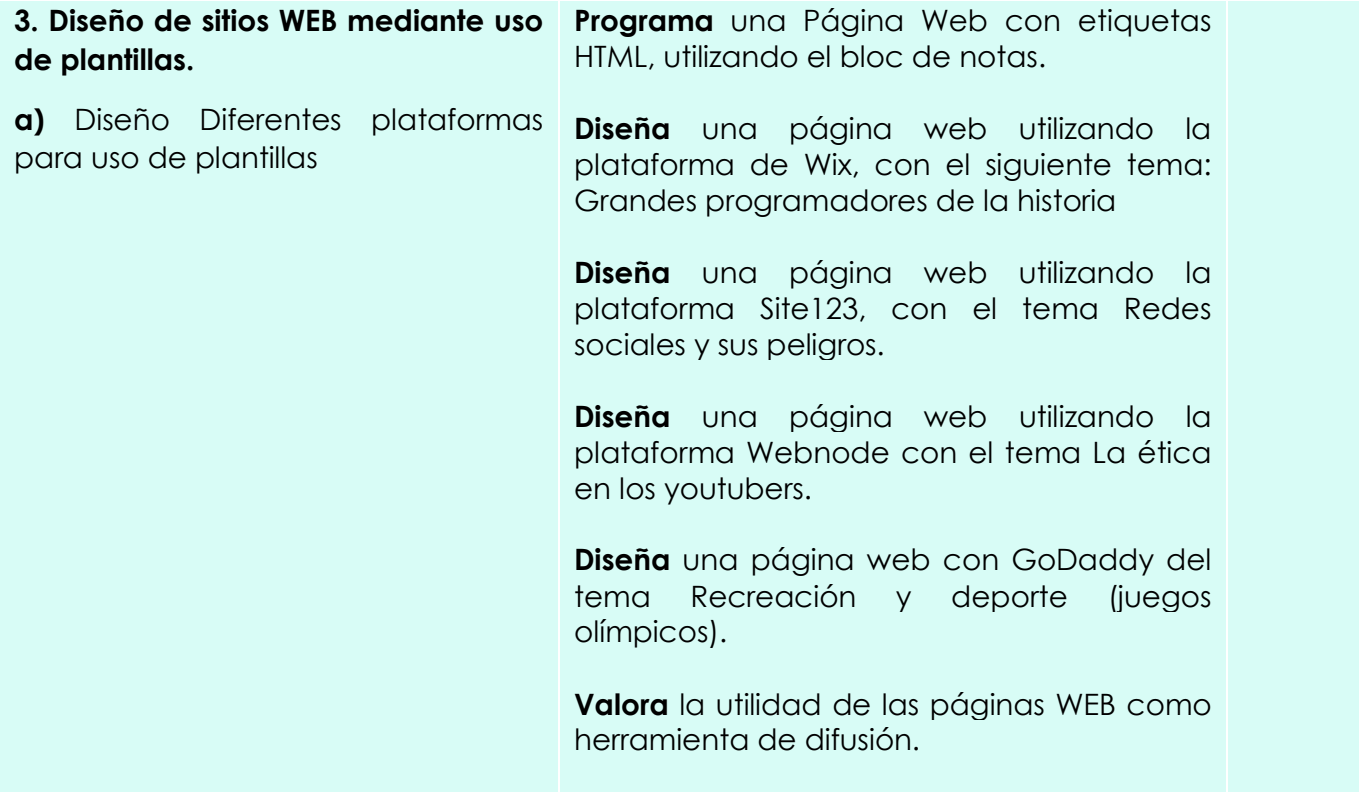

<span id="page-40-1"></span>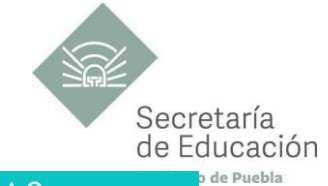

<span id="page-40-0"></span>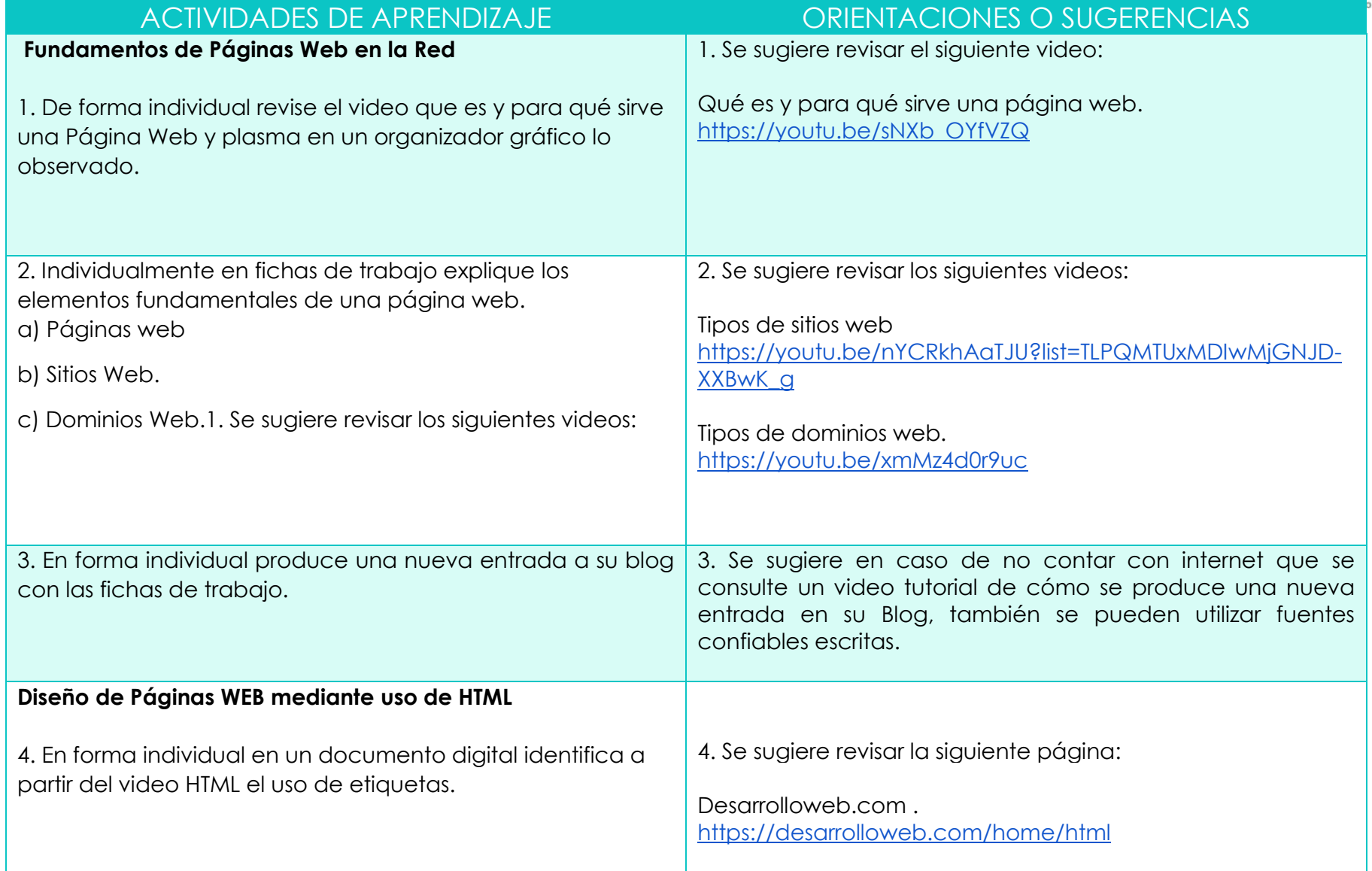

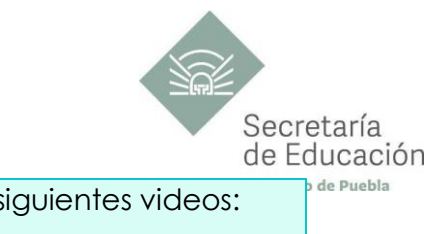

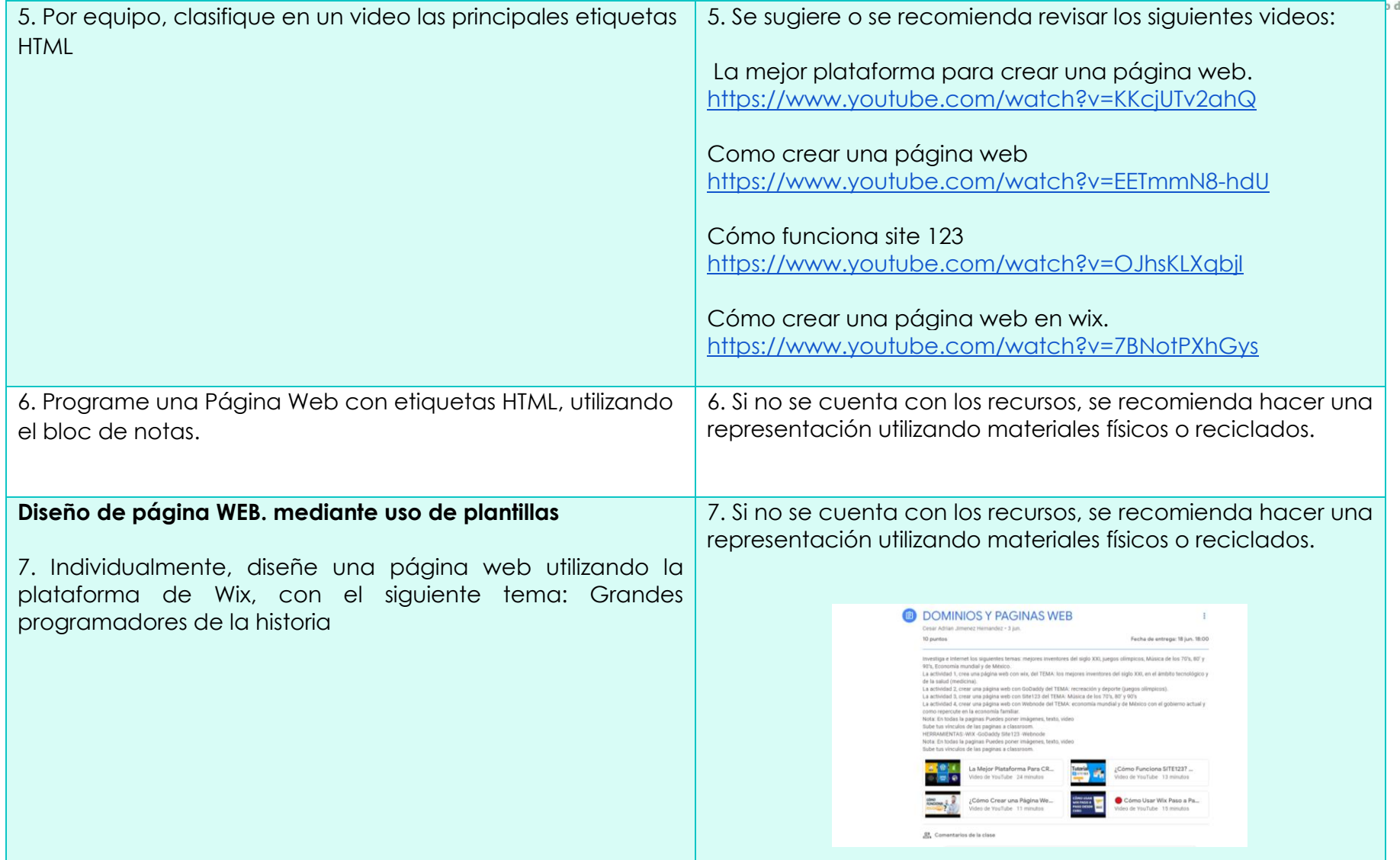

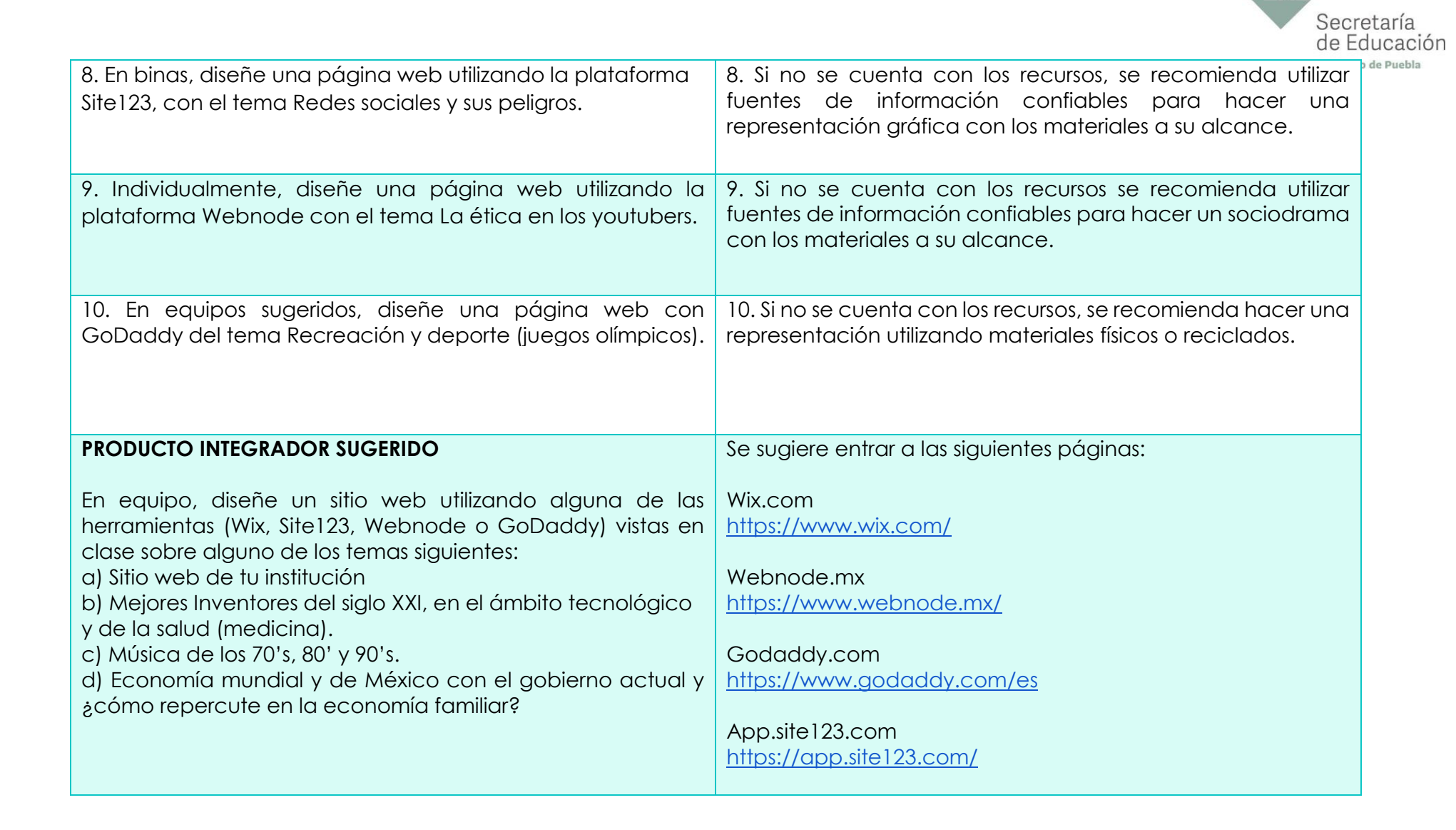

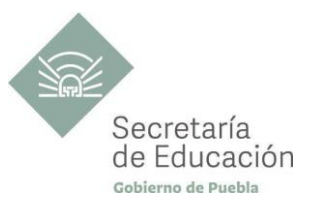

## <span id="page-43-0"></span>**EVALUACIÓN DEL BLOQUE III**

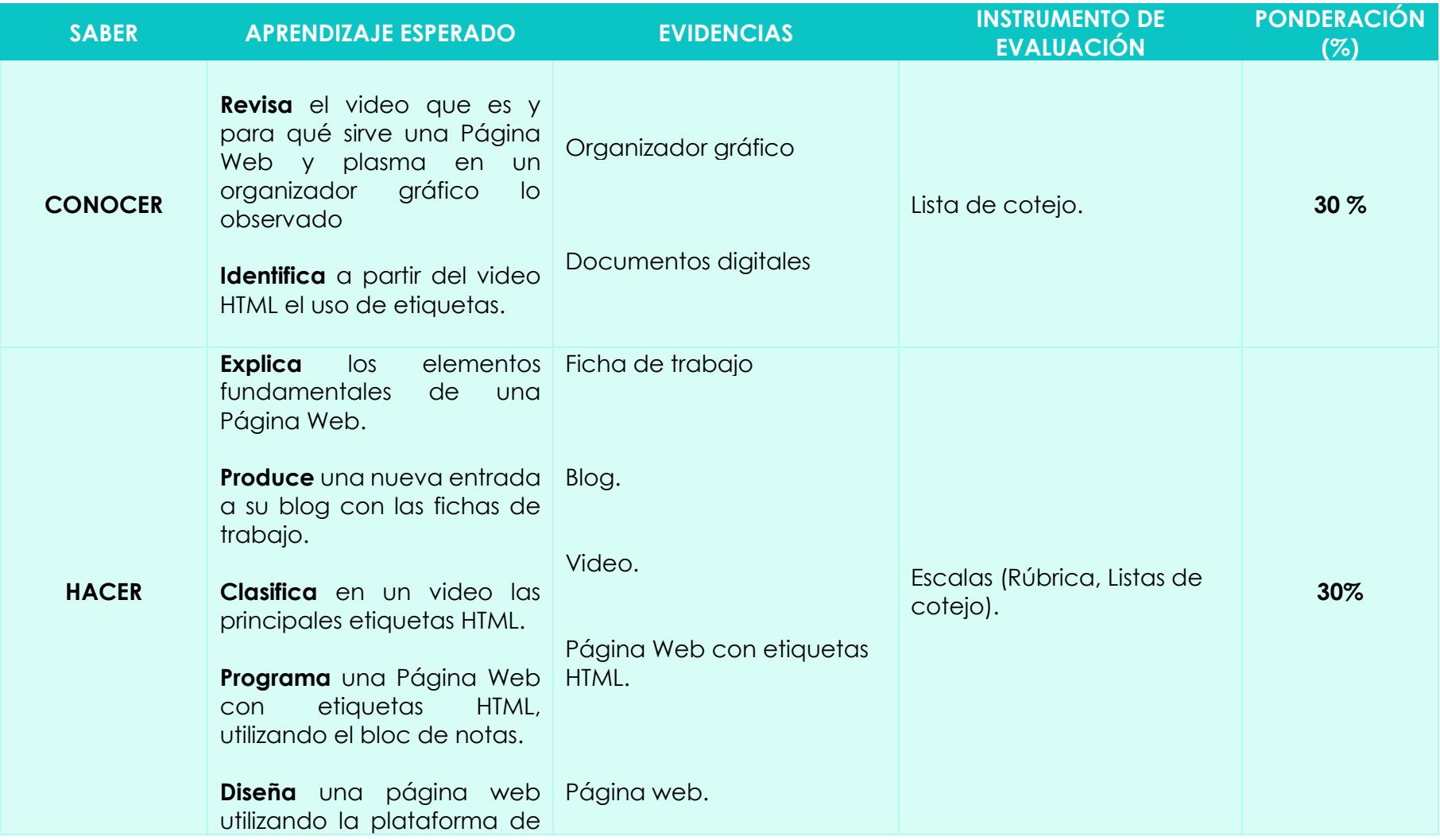

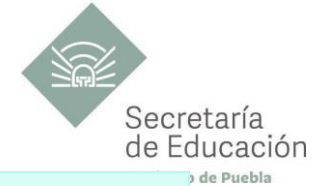

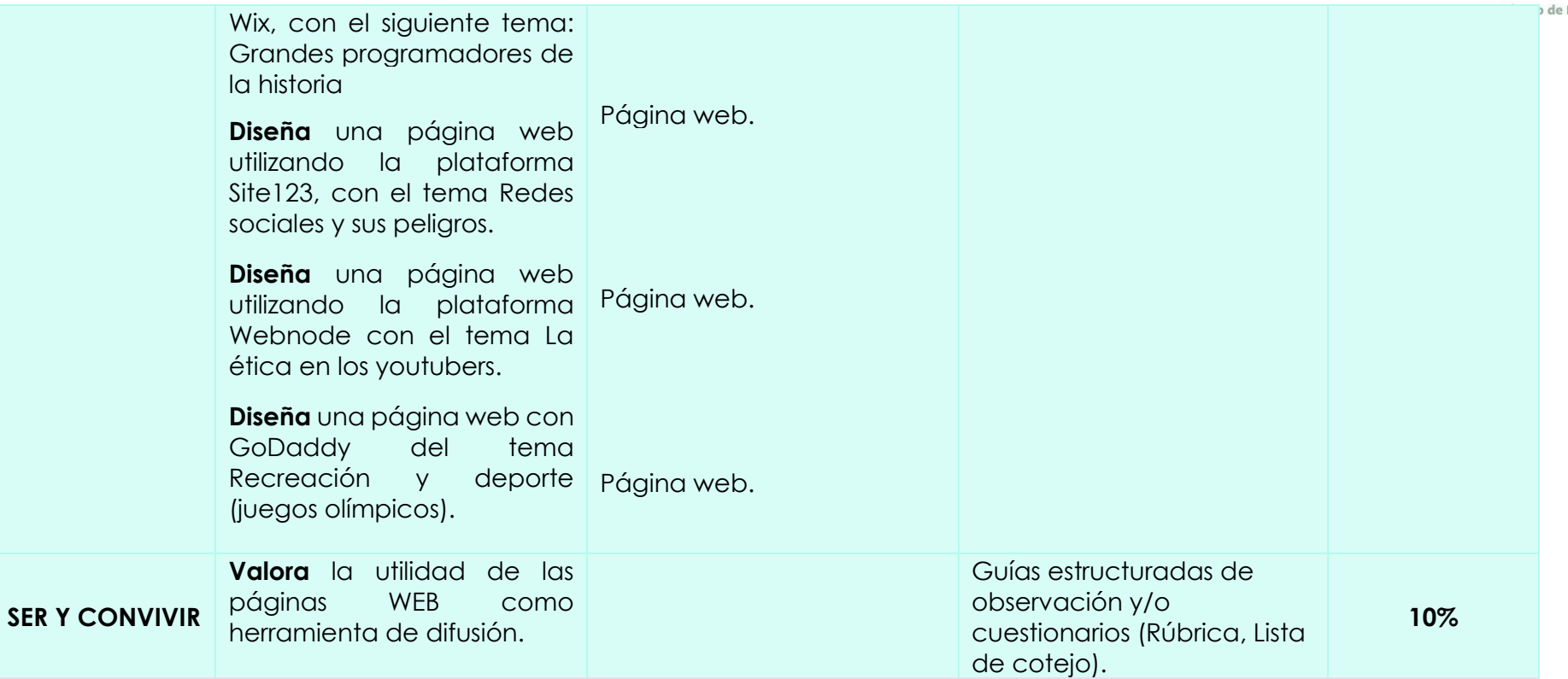

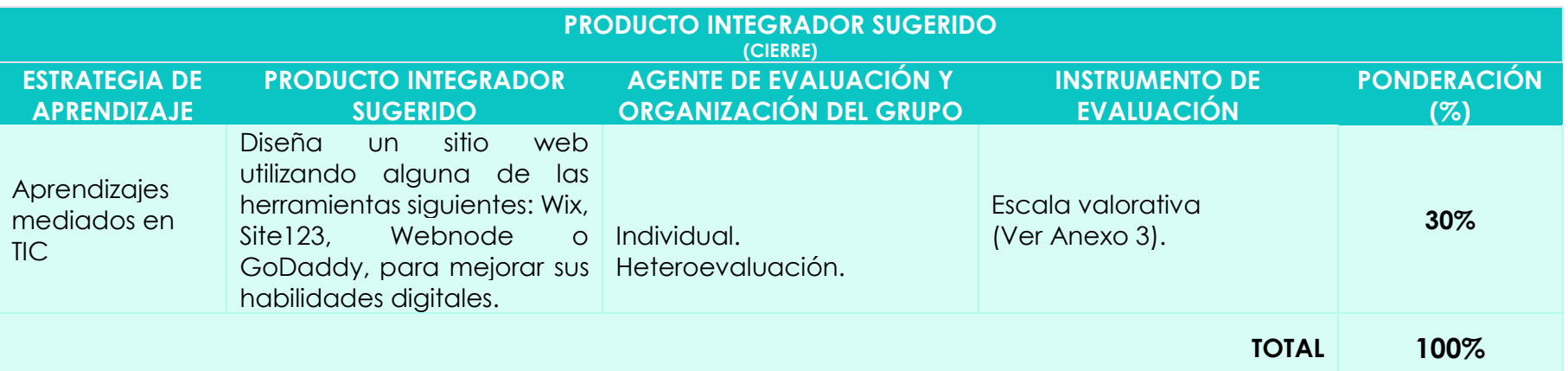

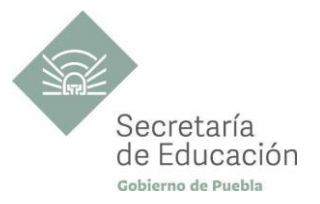

## <span id="page-45-0"></span>**INSTRUMENTOS DE VALORACIÓN**

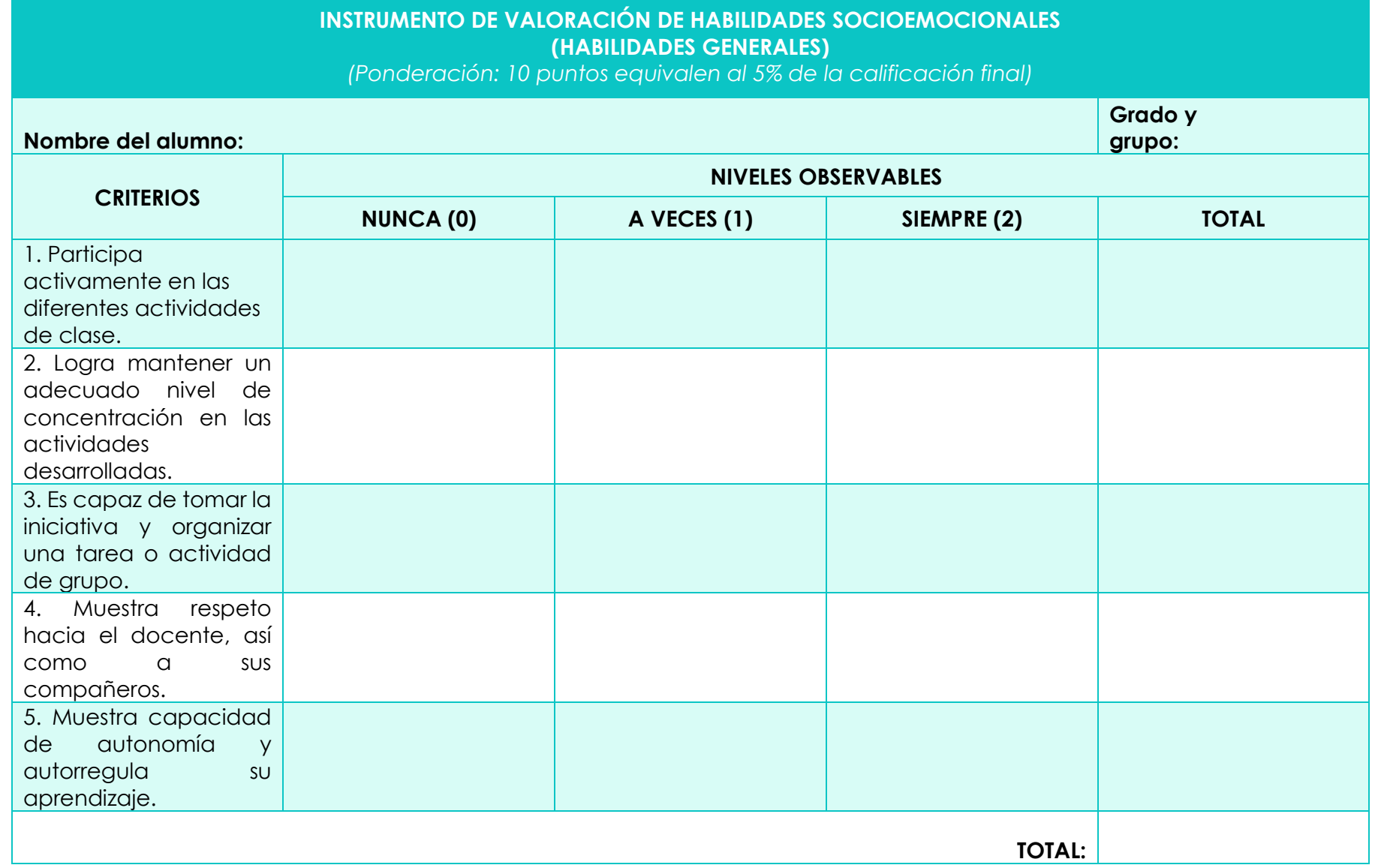

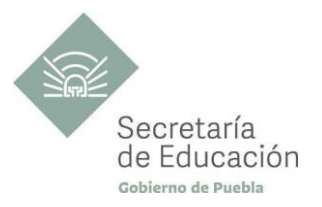

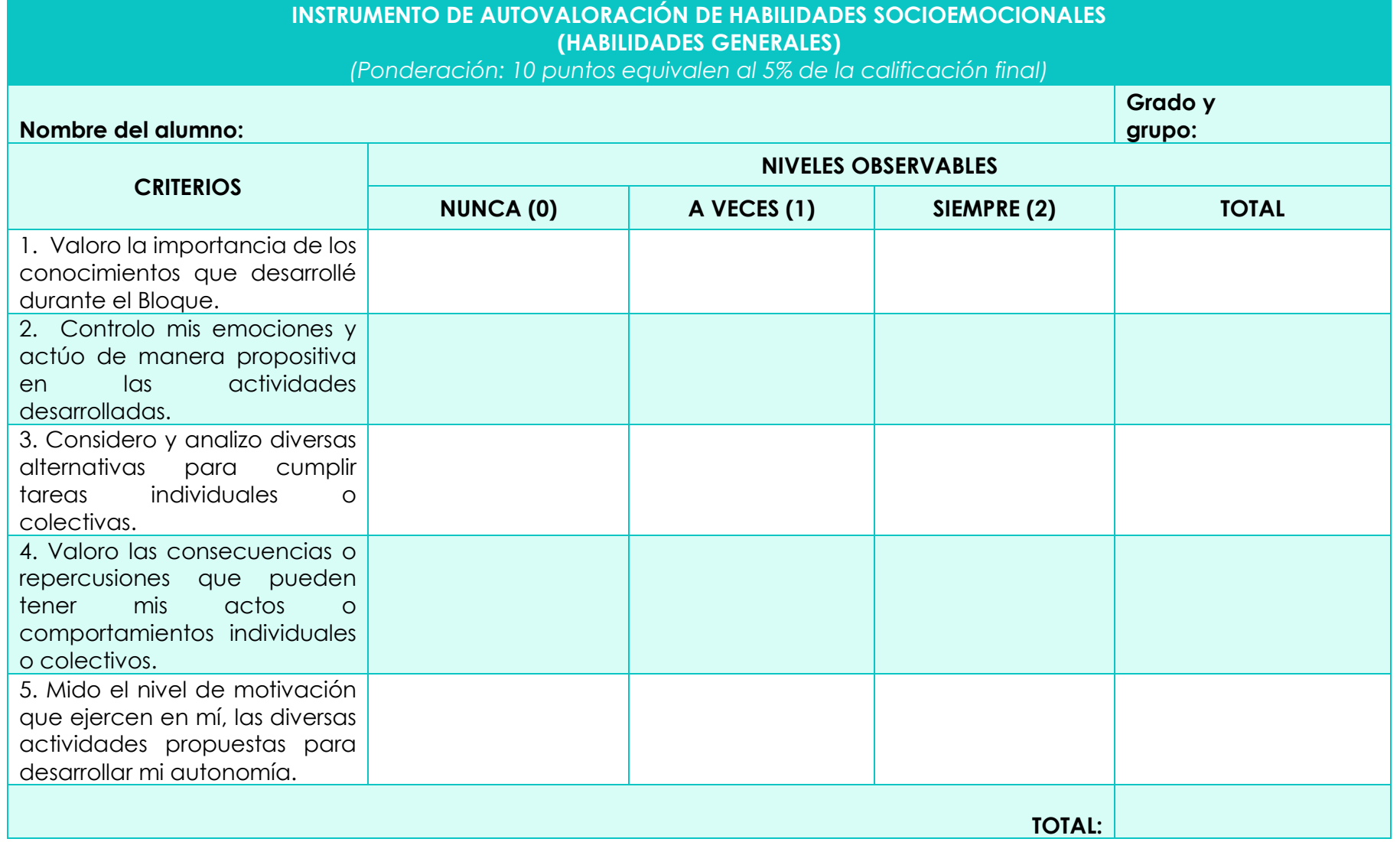

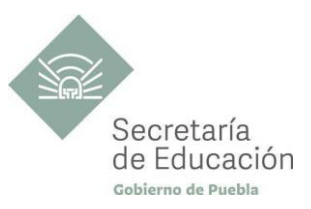

## <span id="page-47-0"></span>**REFERENCIA**

Díaz Barriga, F. (2006), *Enseñanza Situada, 2da Edición. México, McGraw Hill*

Lozada Hernández , A. E., & Cerezo Mata, C. (2019). *Habilidades digitales II.* México: Grupo Editorial Mx.

Maturana F. (2014) *Transformación en la convivencia. México: Granica*

Niño Membrillo, Y. E., & González González, H. A. (2020). *Comunicación Habilidades Digitales Segundo Semestre.* México: Book Mart.

Secretaría de Educación Pública (2017) *Planes de estudio de referencia del componente básico del Marco Curricular Común de la Educación Media Superior.* <http://www.sems.gob.mx/work/models/sems/Resource/12491/4/images/libro.pdf>

## <span id="page-47-1"></span>**REFERENCIAS COMPLEMENTARIAS**

González Gonzáles, H. A., & Sánchez Chin, C. (2019). *Habilidades Digitales.* México: Book Mart.

## **REFERENCIAS DE PÁGINAS WEB**

Acuña, M. (1 de Abril de 2017). *evirtualplus*. Obtenido de [https://www.evirtualplus.com/la-wiki-como-herramienta-colaborativa](https://www.evirtualplus.com/la-wiki-como-herramienta-colaborativa-en-la-educacion/)[en-la-educacion/](https://www.evirtualplus.com/la-wiki-como-herramienta-colaborativa-en-la-educacion/)

Genially. (2020). *YouTube*. Obtenido de ¿Qué es Genially y cómo se utiliza? - Tutorial y primeros pasos para principiantes.*[Video].*YouTube.<https://www.youtube.com/watch?v=j3WX6-abkV8>

Google. (2021). *Blogger*. Obtenido de<https://www.blogger.com/about/>

Google. (2021). *Sites* . Obtenido de<https://sites.google.com/new>

Google. (2021). *Sites*. Obtenido de [https://sites.google.com/site/?usp=sites\\_home&ths=true](https://sites.google.com/site/?usp=sites_home&ths=true)

Keen, I. (2020, 18 de noviembre ). *You tube*. Obtenido de Descargando cualquier URL a Google Drive desde tu navegador 2020.*[Video].*YouTube.<https://www.youtube.com/watch?v=HYMKj6hAGO4>

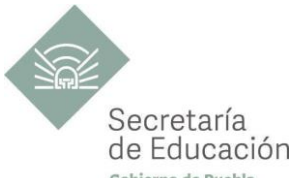

Lifeder Education. (2021, 30 de enero). *YouTube*. Obtenido de ¿Qué es un SOFTWARE EDUCATIVO y cuáles son sus características? (Tipos y ejemplos).*[Video].*YouTube.<https://www.youtube.com/watch?v=RBCoVVlR1gs>

pCloud AG. (2021). *pCloud*. Obtenido de<https://u.pcloud.com/#page=register&invite=jUeR7ZRrKLPy>

Pinguino Digital C.A. (2020). *pinguinodigital*. Obtenido de<https://pinguinodigital.com/blog/que-es-un-blogger/>

WiX. (2021). *WiX Blog*. Obtenido de<https://es.wix.com/about/us>

Pcluod.com. (2021). Mejores Almacenamientos. *[Video]*. YouTube. [https://www.youtube.com/watch?v=vH2\\_2c1dtKU](https://www.youtube.com/watch?v=vH2_2c1dtKU)

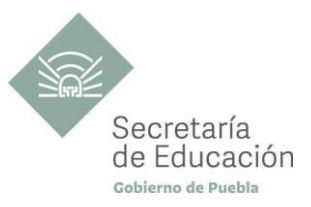

## <span id="page-49-0"></span>**ANEXOS**

#### **ANEXO 1: INSTRUMENTO DE EVALUACIÓN DEL PRODUCTO INTEGRADOR DEL BLOQUE I**

El estudiante deberá diseñar un blog en el cual incluya información sobre las tradiciones y costumbres de su comunidad, considerando: Breve reseña sobre la comunidad, Tradiciones y costumbres, Gastronomía, Economía y Ubicación.

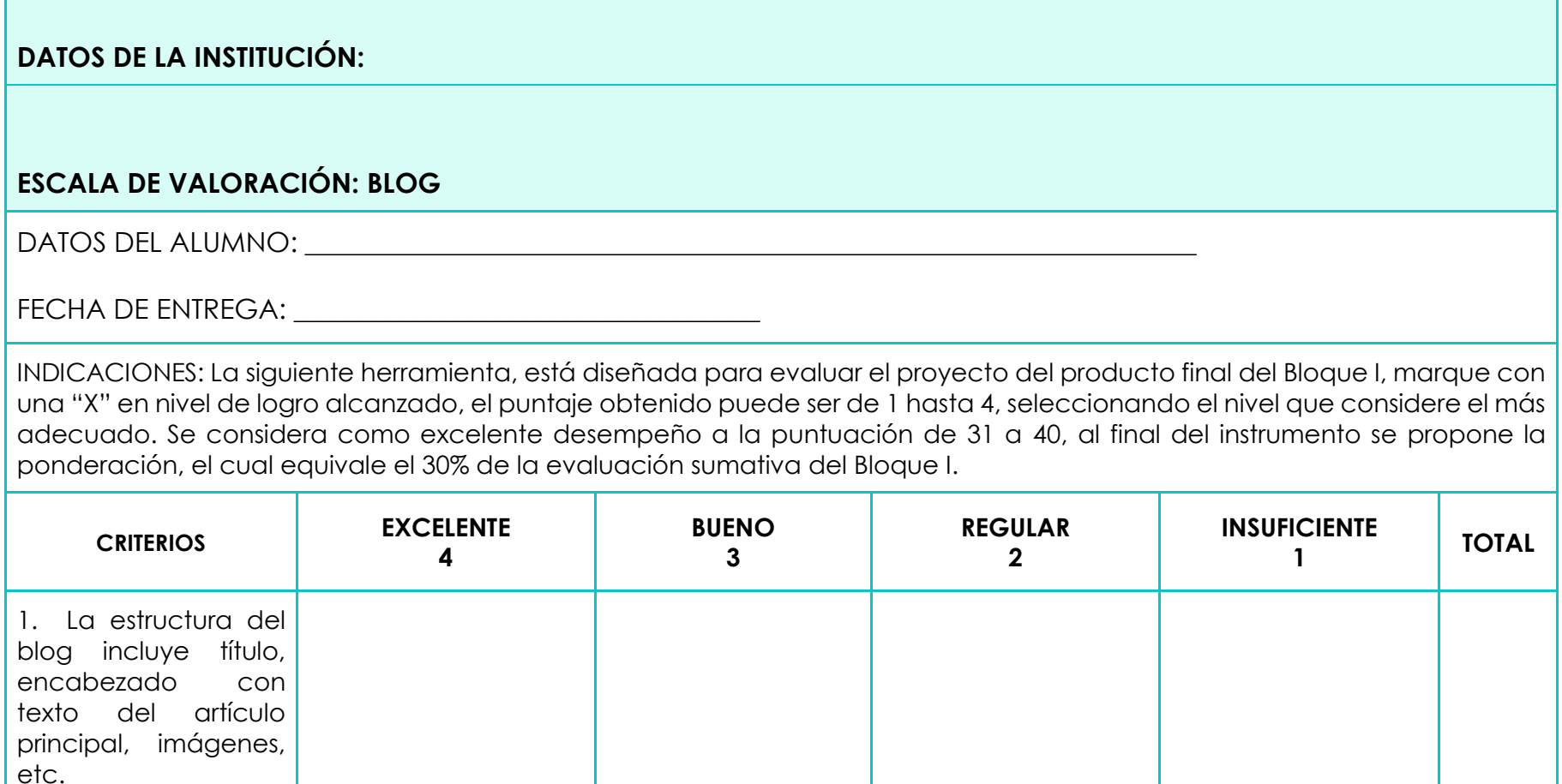

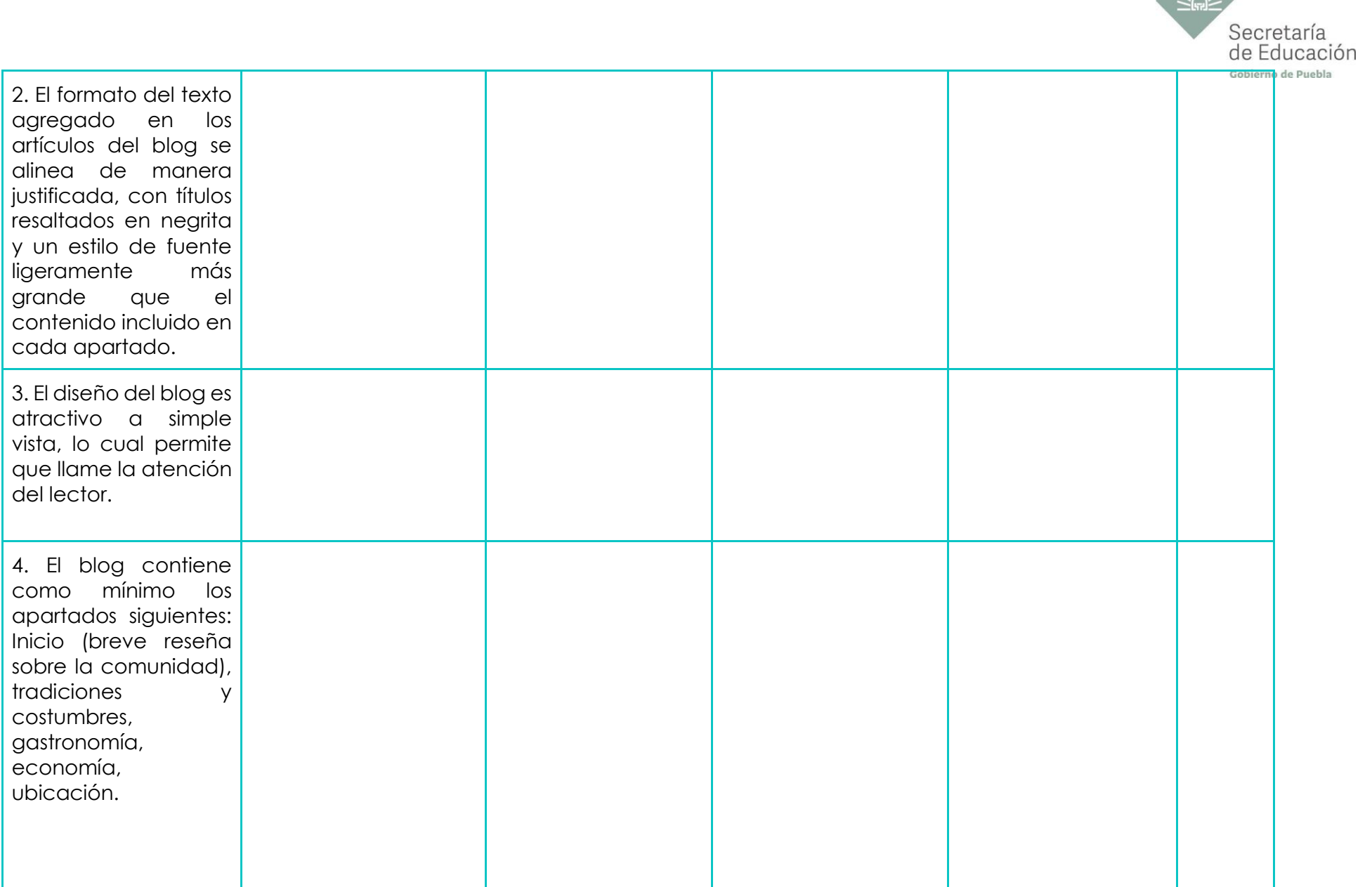

≦a≧

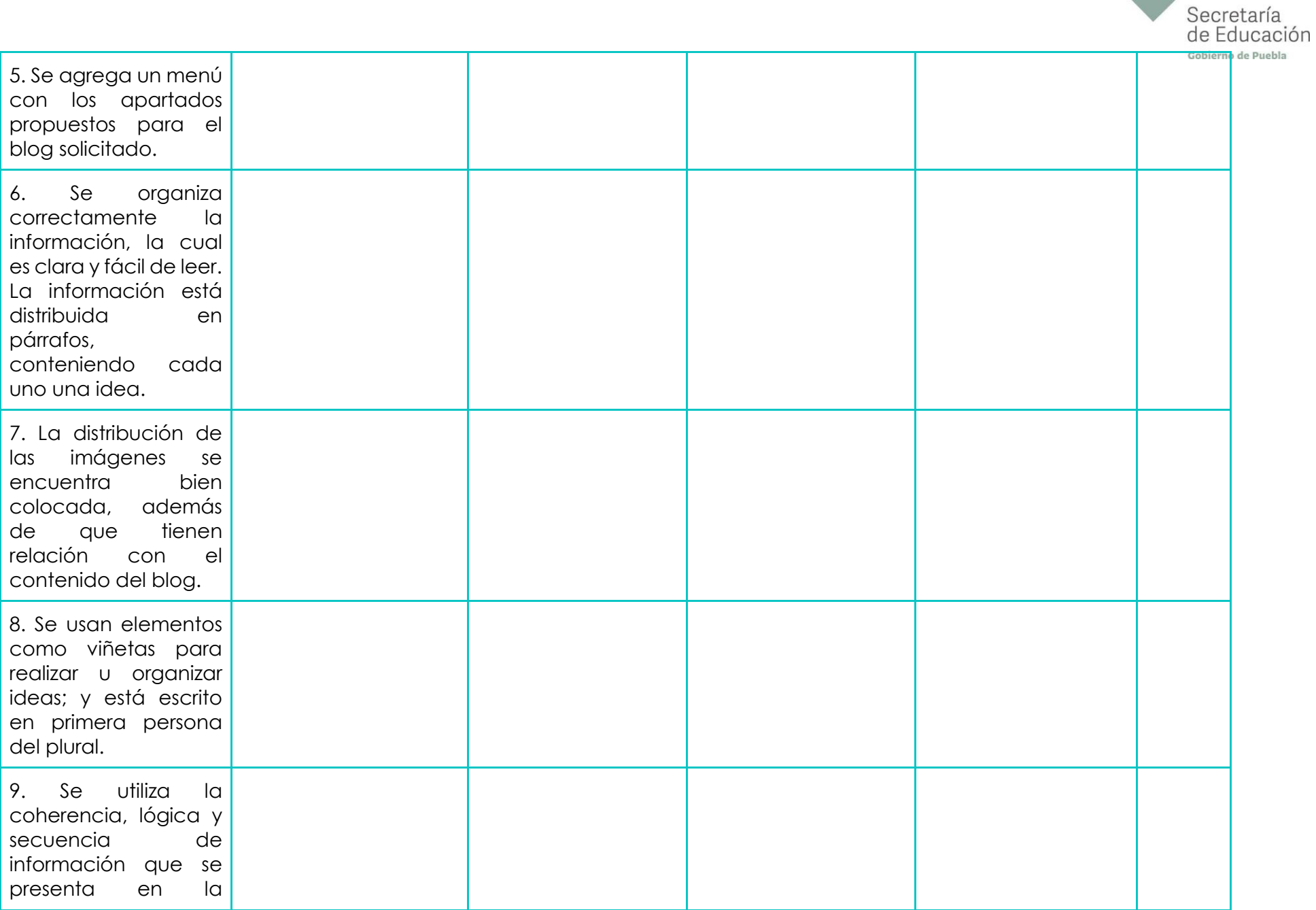

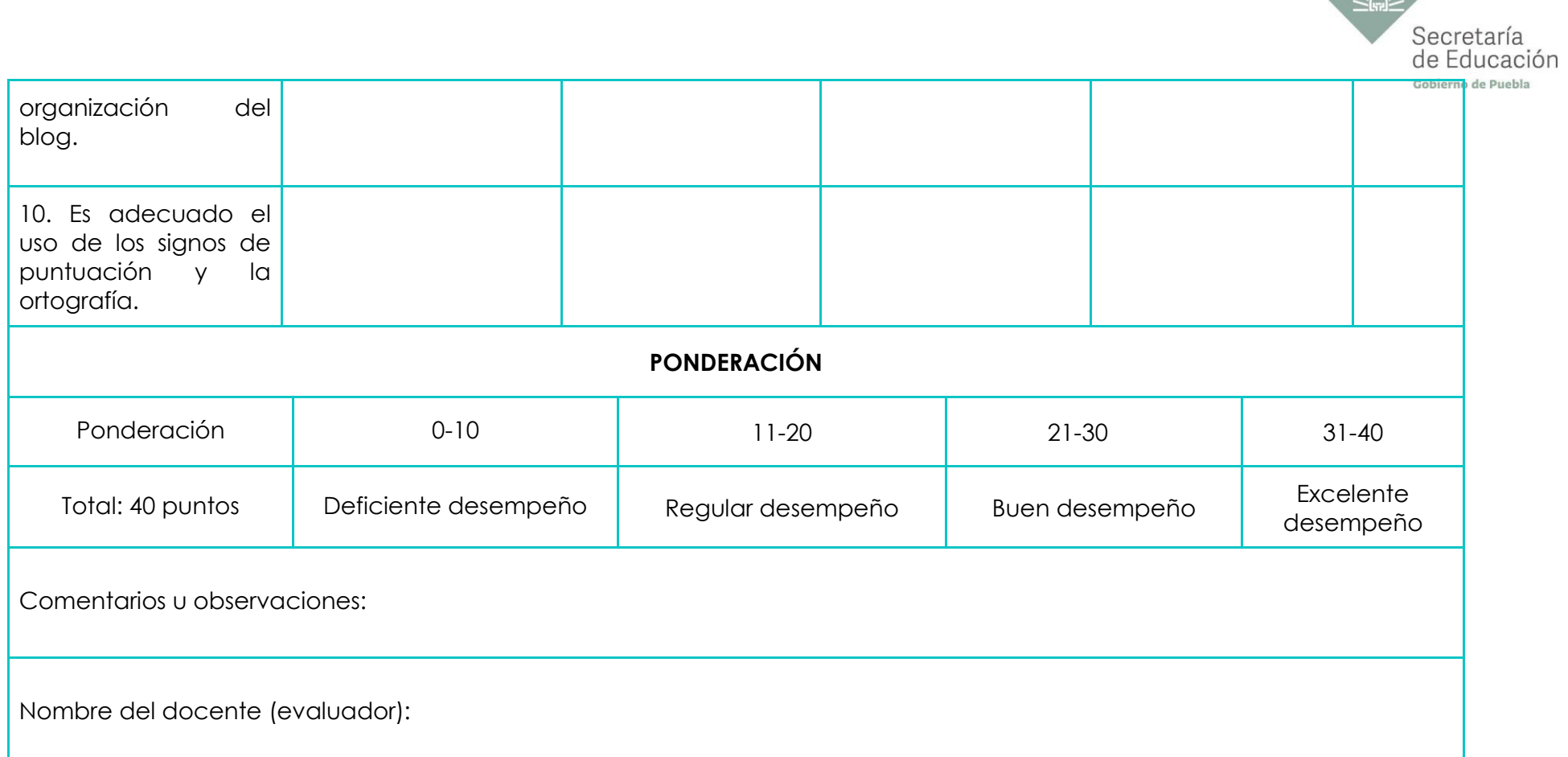

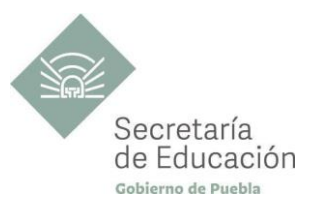

## **ANEXO 2: INSTRUMENTO DE EVALUACIÓN DEL PRODUCTO INTEGRADOR DEL BLOQUE Il**

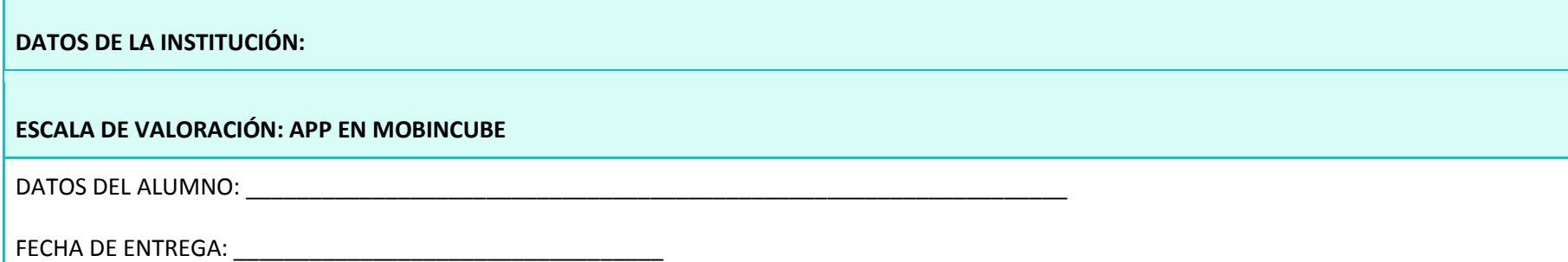

INDICACIONES: La siguiente herramienta, está diseñada para evaluar el proyecto del producto final del Bloque II, marque con una "X" en nivel de logro alcanzado, el puntaje obtenido puede ser de 1 hasta 4, seleccionando el nivel que considere el más adecuado. Se considera como excelente desempeño a la puntuación de 22 a 28, al final del instrumento se propone la ponderación, el cual equivale el 30% de la evaluación sumativa del Bloque II.

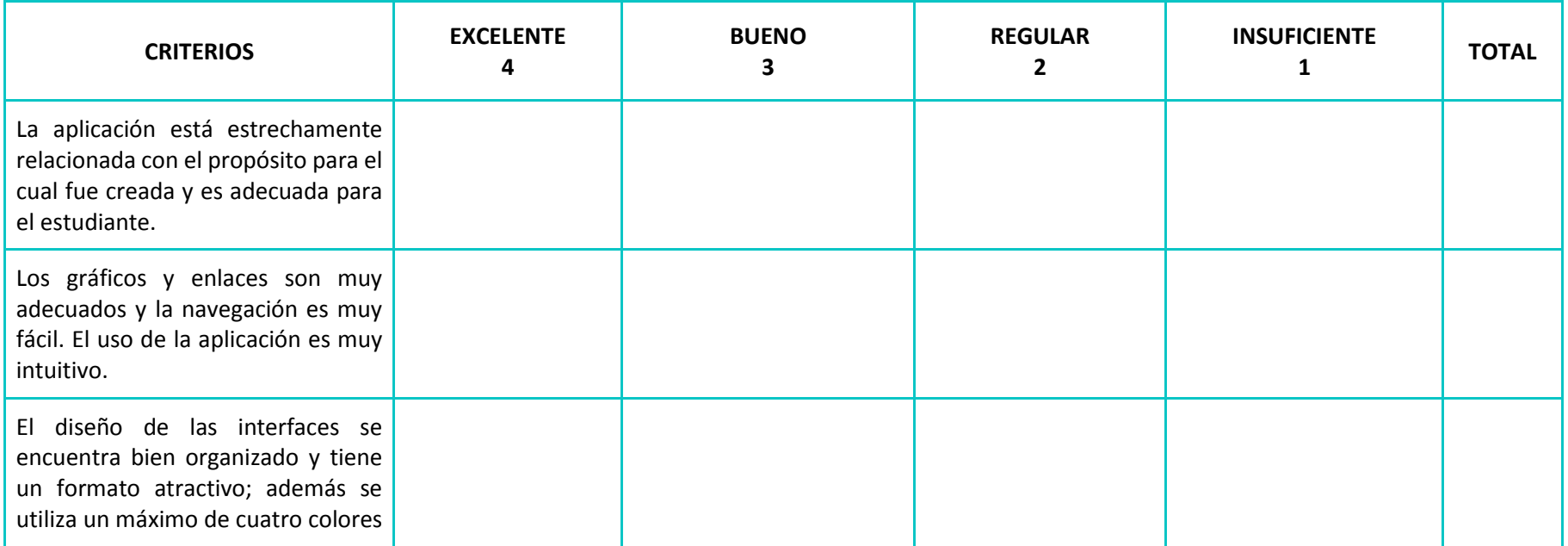

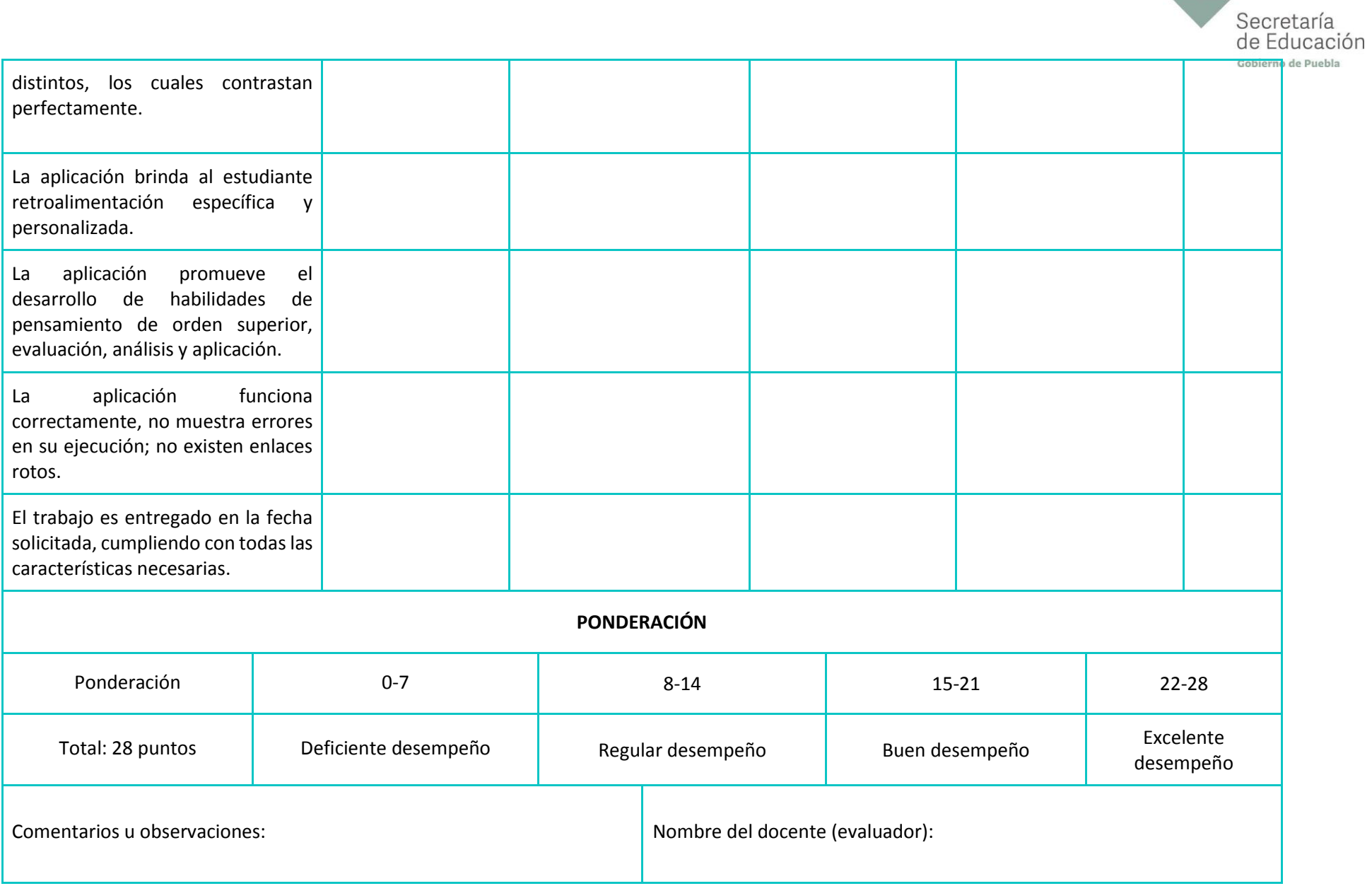

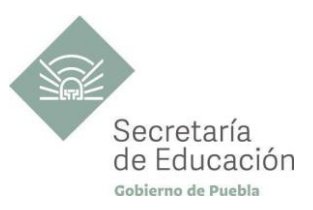

#### **ANEXO 3: INSTRUMENTO DE EVALUACIÓN DEL PRODUCTO INTEGRADOR DEL BLOQUE III**

El estudiante deberá diseñar un sitio web, utilizando la herramienta que considere más conveniente: Wix, GoDaddy, Site123 o Webnode, en el cual incluya información entre los siguientes temas:

a) Sitio web de tu institución

b) Mejores Inventores del siglo XXI, en el ámbito tecnológico y de la salud (medicina).

c) Música de los 70's, 80' y 90's.

d) Economía mundial y de México con el gobierno actual. Respondiendo: ¿Cómo repercute en la economía familiar?

#### **DATOS DE LA INSTITUCIÓN:**

#### **ESCALA DE VALORACIÓN: SITIO WEB**

DATOS DEL ALUMNO: www.anatomic.com/

FECHA DE ENTREGA: **ENTREGA:** 

INDICACIONES: La siguiente herramienta, está diseñada para evaluar el proyecto del producto final del Bloque III, marque con una "X" en nivel de logro alcanzado, el puntaje obtenido puede ser de 1 hasta 4, seleccionando el nivel que considere el más adecuado. Se considera como excelente desempeño a la puntuación de 22 a 28, al final del instrumento se propone la ponderación, el cual equivale el 30% de la evaluación sumativa del Bloque III.

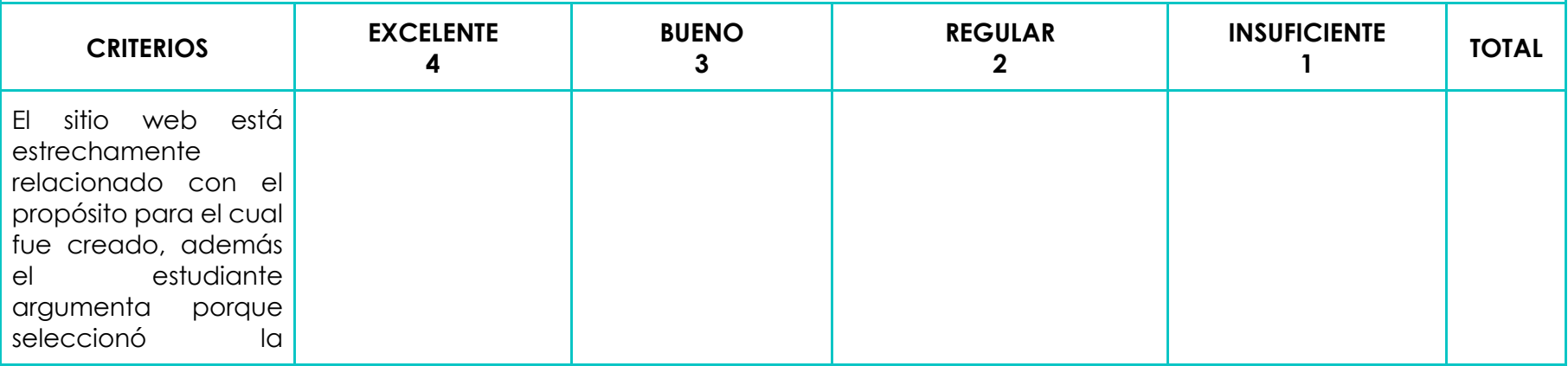

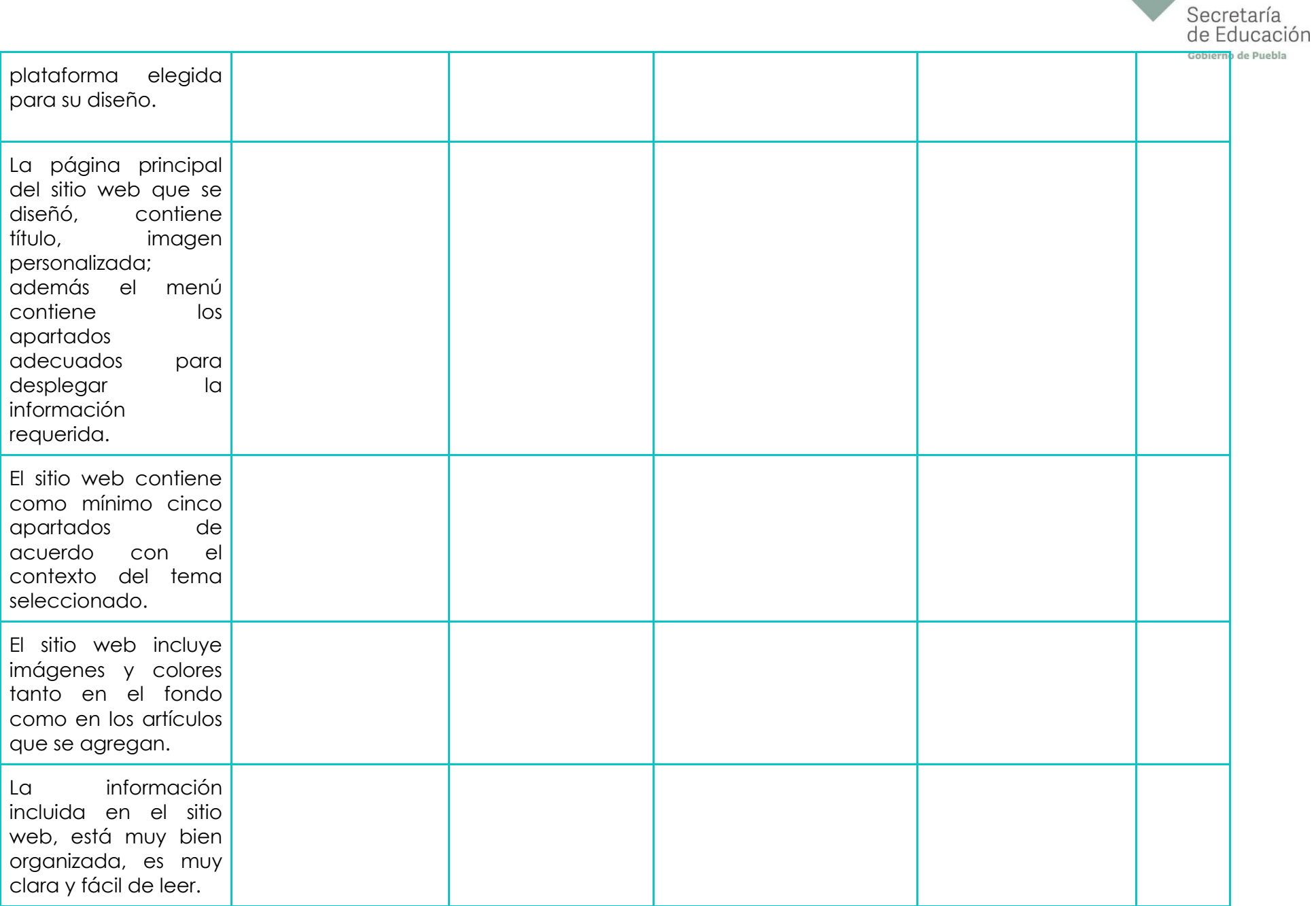

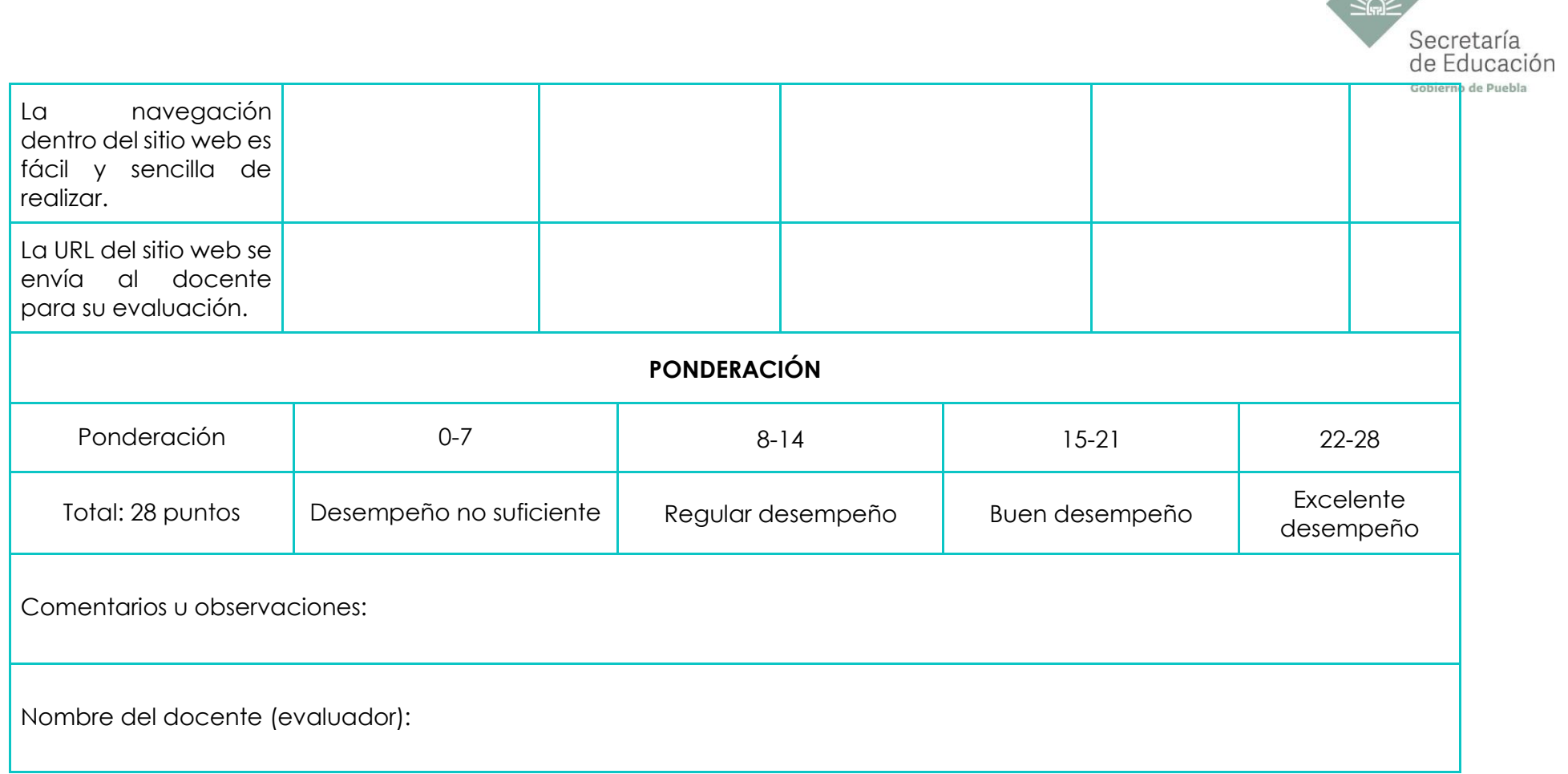

\* El contenido de este programa fue recuperado de las ediciones 2018 y 2019.